#### Государственное бюджетное образовательное учреждение высшего образования «Южно-Уральский государственный институт искусств им. П.И. Чайковского» ГБОУ ВО «ЮУрГИИ им. П.И. Чайковского»

#### **Рабочая программа учебной дисциплины**

#### ОД.01.04 ИНФОРМАТИКА

Специальность 51.02.02 Социально-культурная деятельность

по видам: «Организация и постановка культурно-массовых мероприятий и театрализованных представлений»;

«Организация культурно-досуговой деятельности»

Углубленная подготовка

Присваиваемые квалификации:

#### **Менеджер социально-культурной деятельности**

Форма обучения очная

Челябинск

# **СОДЕРЖАНИЕ**

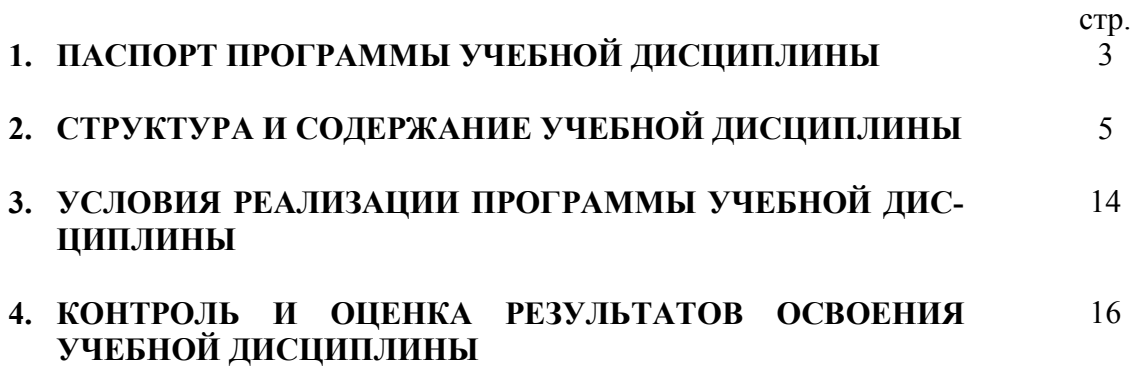

# **1. ПАСПОРТ ПРОГРАММЫ УЧЕБНОЙ ДИСЦИПЛИНЫ «Информатика»**

#### **1.1. Область применения программы**

Программа учебной дисциплины «Информатика» является частью программы подготовки специалистов среднего звена в соответствии с ФГОС по специальности 51.02.02 Социально-культурная деятельность (по видам).

# **1.2. Место дисциплины в структуре основной программы подготовки специалистов**

**среднего звена –** ОД.01.04 учебная дисциплина Общеобразовательного учебного цикла.

#### **1.3. Цели и задачи дисциплины – требования к результатам освоения дисциплины**

Содержание программы «Информатика» направлено на достижение следующих целей:

- формирование у студентов представлений о роли информатики и ИКТ в современном обществе, понимание основ правовых аспектов использования компьютерных программ и работы в Интернете;
- формирование у студентов умений осуществлять поиск и использование информации, необходимой для эффективного выполнения профессиональных задач, профессионального и личностного развития;
- формирование у студентов умений применять, анализировать, преобразовывать информационные модели реальных объектов и процессов, используя при этом ИКТ, в том числе при изучении других дисциплин;
- развитие у студентов познавательных интересов, интеллектуальных и творческих способностей путем освоения и использования методов информатики и средств ИКТ при изучении различных учебных предметов;
- приобретение студентами опыта использования информационных технологий в индивидуальной и коллективной учебной и познавательной, в том числе проектной деятельности;
- приобретение студентами знаний этических аспектов информационной деятельности и информационных коммуникаций в глобальных сетях; осознание ответственности людей, вовлечённых в создание и использование информационных систем, распространение и использование информации;
- владение информационной культурой, способностью анализировать и оценивать информацию с использованием информационно-коммуникационных технологий, средств образовательных и социальных коммуникаций.

Освоение содержания учебной дисциплины «Информатика» обеспечивает достижение обучающимися **следующих результатов**:

#### *личностных***:**

− чувство гордости и уважения к истории развития и достижениям отечественной информатики в мировой индустрии информационных технологий;

− осознание своего места в информационном обществе;

− готовность и способность к самостоятельной и ответственной творческой деятельности с использованием информационно-коммуникационных технологий;

− умение использовать достижения современной информатики для повышения собственного интеллектуального развития в выбранной профессиональной деятельности, самостоятельно формировать новые для себя знания в профессиональной области, используя для этого доступные источники информации;

− умение выстраивать конструктивные взаимоотношения в командной работе по

решению общих задач, в том числе с использованием современных средств сетевых коммуникаций;

− умение управлять своей познавательной деятельностью, проводить самооценку уровня собственного интеллектуального развития, в том числе с использованием современных электронных образовательных ресурсов;

− умение выбирать грамотное поведение при использовании разнообразных средств информационно-коммуникационных технологий, как в профессиональной деятельности, так и в быту;

− готовность к продолжению образования и повышению квалификации в избранной профессиональной деятельности на основе развития личных информационнокоммуникационных компетенций;

#### *метапредметных***:**

− умение определять цели, составлять планы деятельности и определять средства, необходимые для их реализации;

− использование различных видов познавательной деятельности для решения информационных задач, применение основных методов познания (наблюдения, описания, измерения, эксперимента) для организации учеб-но-исследовательской и проектной деятельности с использованием информационно-коммуникационных технологий;

− использование различных информационных объектов, с которыми возникает необходимость сталкиваться в профессиональной сфере в изучении явлений и процессов;

− использование различных источников информации, в том числе электронных библиотек, умение критически оценивать и интерпретировать информацию, получаемую из различных источников, в том числе из сети Интернет;

− умение анализировать и представлять информацию, данную в электронных форматах на компьютере в различных видах;

− умение использовать средства информационно-коммуникационных технологий в решении когнитивных, коммуникативных и организационных задач с соблюдением требований эргономики, техники безопасности, гигиены, ресурсосбережения, правовых и этических норм, норм информационной безопасности;

− умение публично представлять результаты собственного исследования, вести дискуссии, доступно и гармонично сочетая содержание и формы представляемой информации средствами информационных и коммуникационных технологий;

#### • *предметных***:**

− сформированность представлений о роли информации и информационных процессов в окружающем мире;

− владение навыками алгоритмического мышления и понимание методов формального описания алгоритмов, владение знанием основных алгоритмических конструкций, умение анализировать алгоритмы;

− использование готовых прикладных компьютерных программ по профилю подготовки;

− владение способами представления, хранения и обработки данных на компьютере;

− владение компьютерными средствами представления и анализа данных в электронных таблицах;

− сформированность представлений о базах данных и простейших средствах управления ими;

− сформированность представлений о компьютерно-математических моделях и необходимости анализа соответствия модели и моделируемого объекта (процесса);

− владение типовыми приемами написания программы на алгоритмическом языке

для решения стандартной задачи с использованием основных конструкций языка программирования;

− сформированность базовых навыков и умений по соблюдению требований техники безопасности, гигиены и ресурсосбережения при работе со средствами информатизации;

− понимание основ правовых аспектов использования компьютерных программ и прав доступа к глобальным информационным сервисам;

− применение на практике средств защиты информации от вредоносных программ, соблюдение правил личной безопасности и этики в работе с информацией и средствами коммуникаций в Интернете.

#### **1.4. Количество часов на освоение программы дисциплины:**

Дисциплина изучается в течение двух семестров.

Максимальной учебной нагрузки обучающегося **112 часов**, в том числе:

обязательной аудиторной учебной нагрузки обучающегося **78 часов**;

самостоятельной работы обучающегося **34 часа**.

#### **2. СТРУКТУРА И СОДЕРЖАНИЕ УЧЕБНОЙ ДИСЦИПЛИНЫ**

#### **2.1. Объем учебной дисциплины и виды учебной работы**

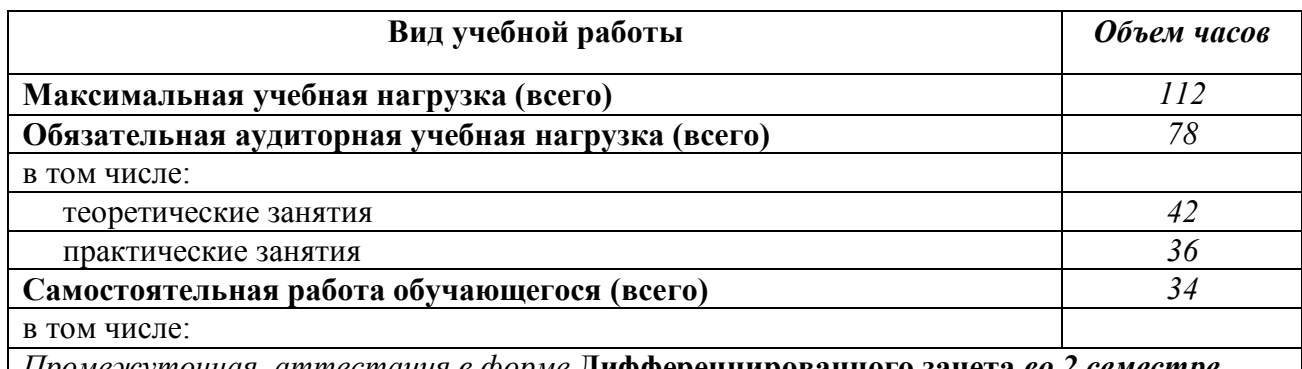

*Промежуточная аттестация в форме* **Дифференцированного зачета** *во 2 семестре*

# 2.2. Тематический план и содержание учебной дисциплины «Информатика»

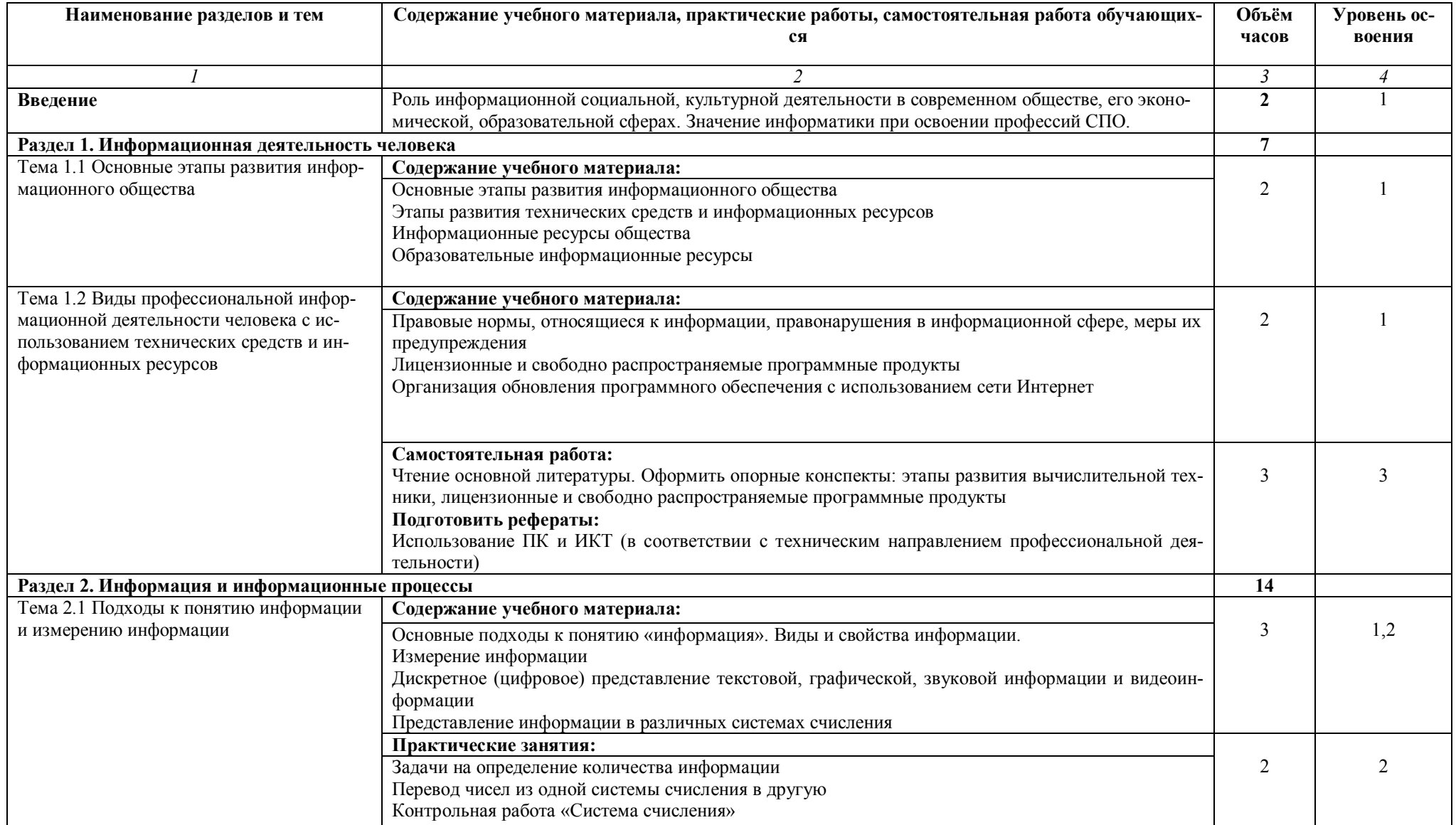

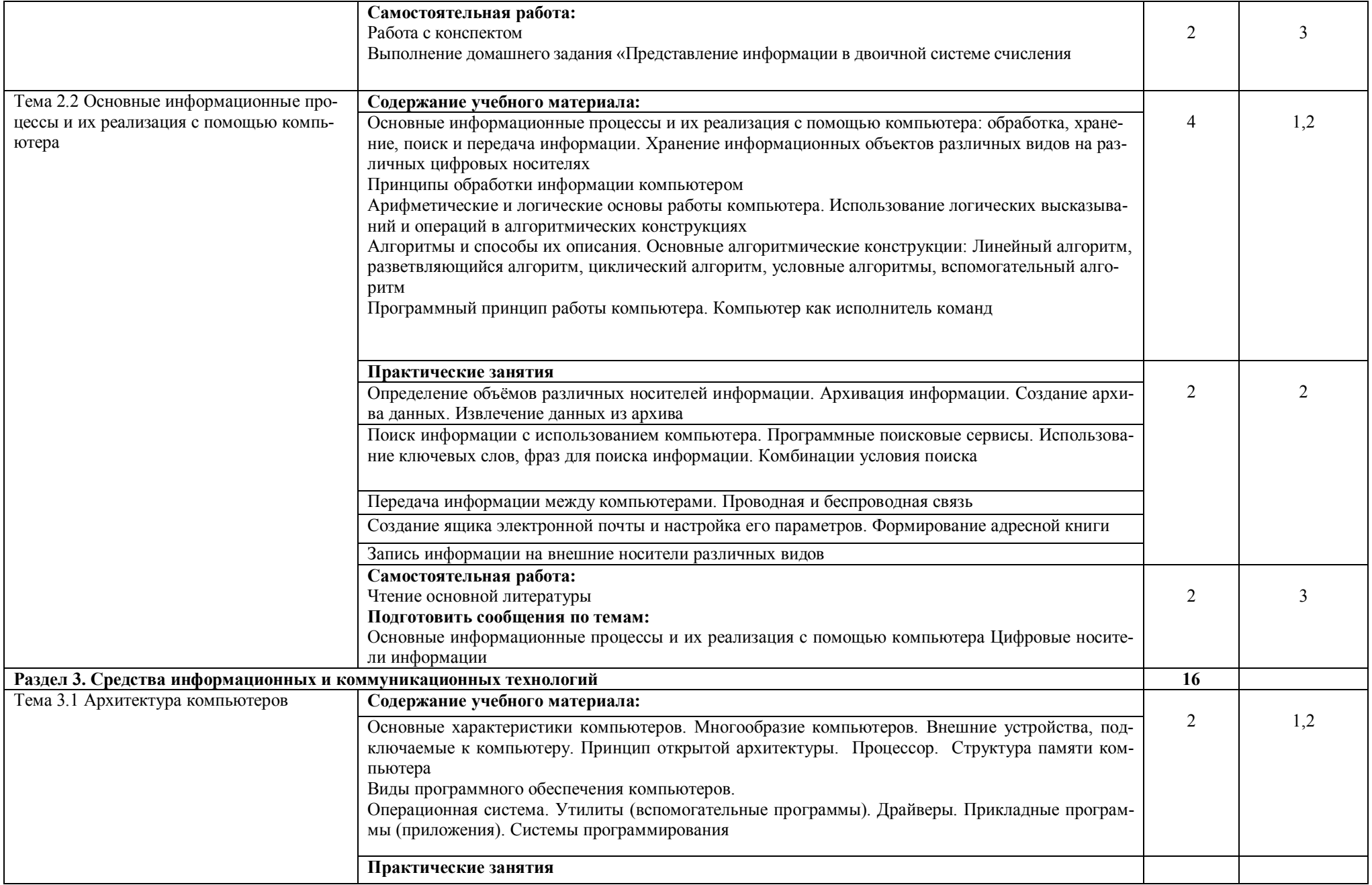

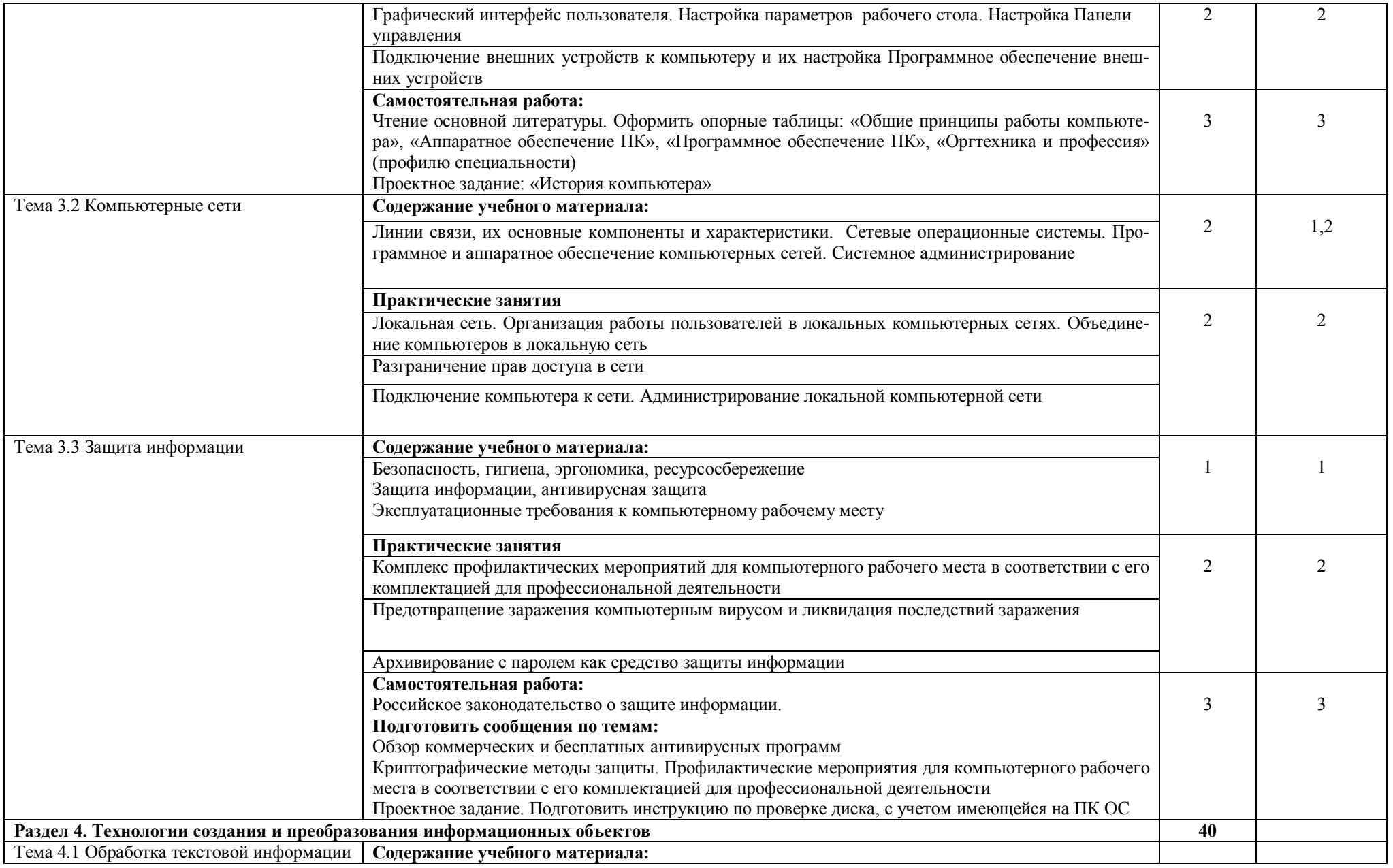

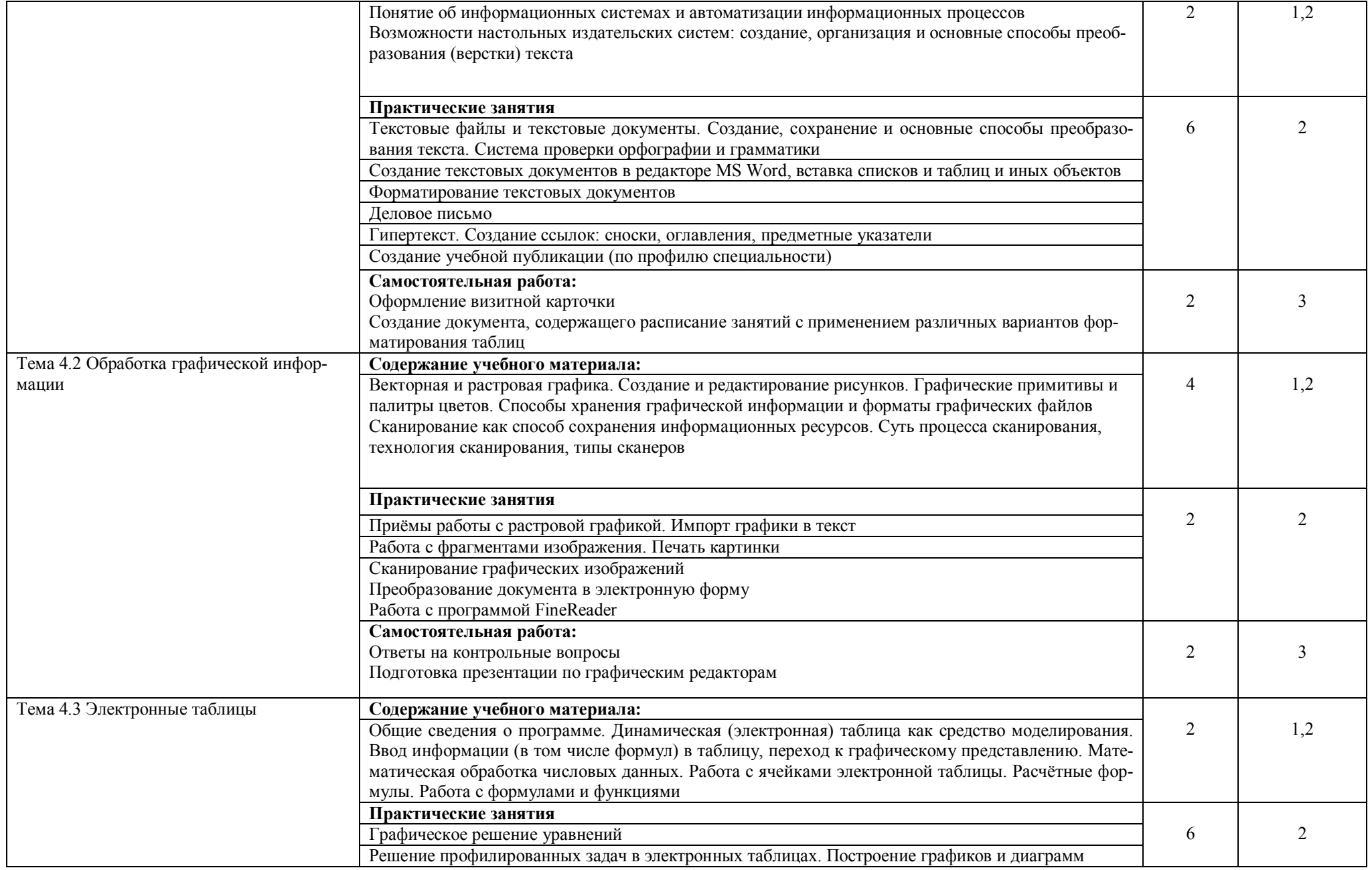

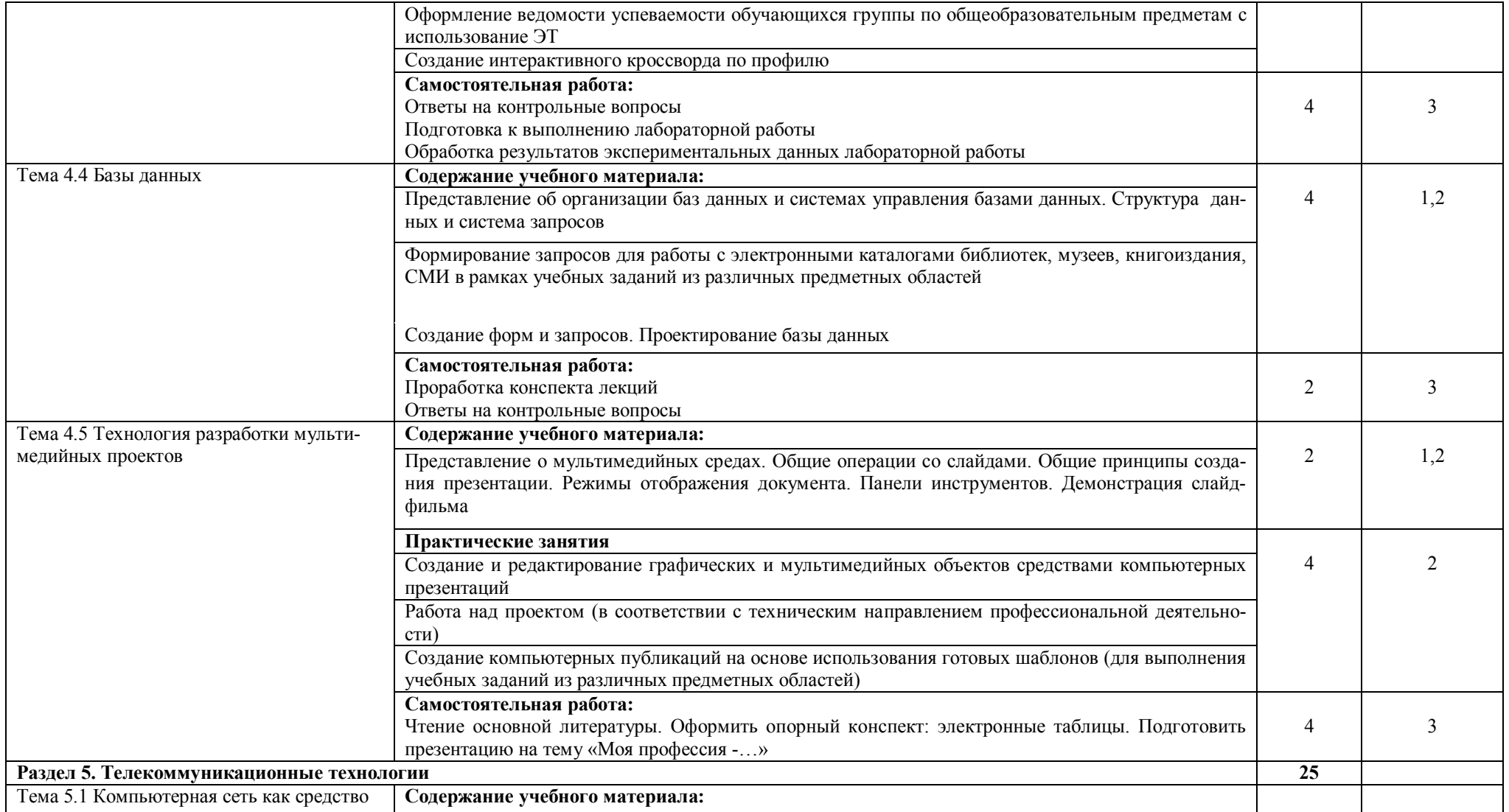

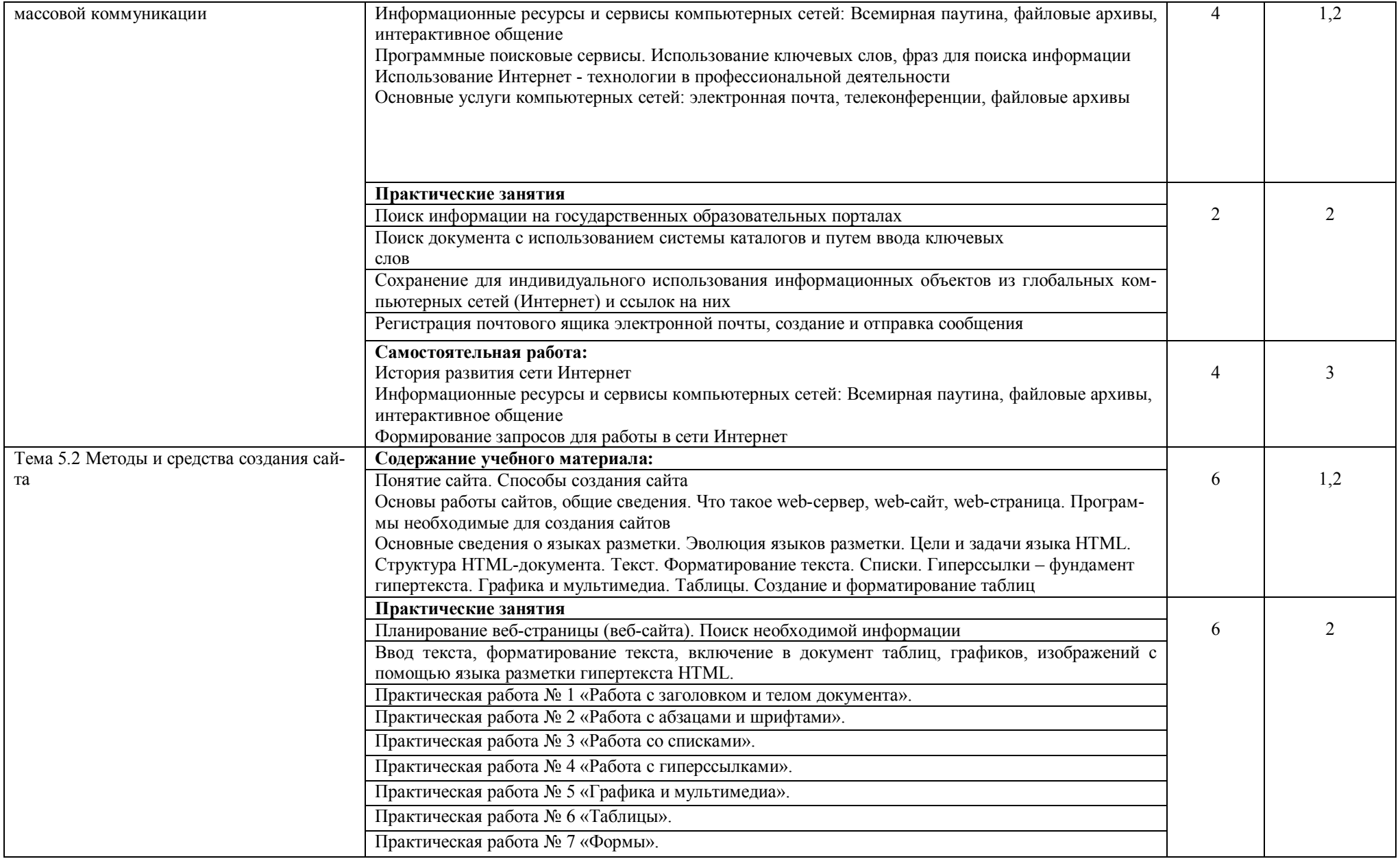

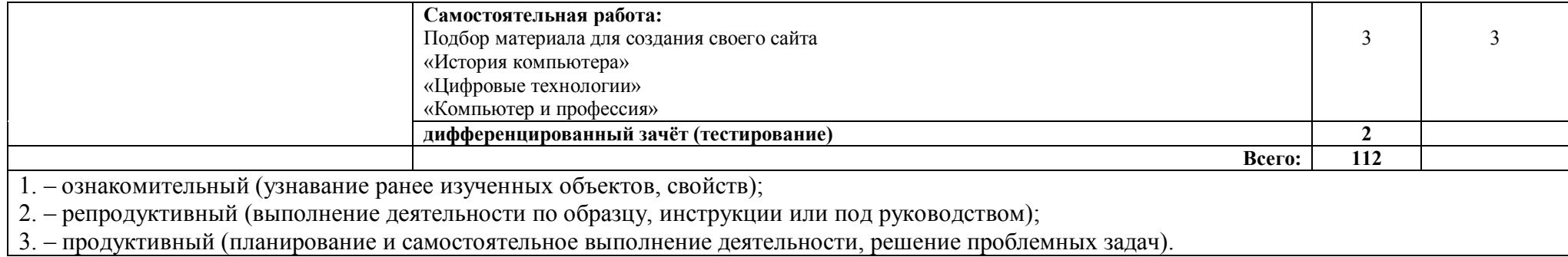

# **3. УСЛОВИЯ РЕАЛИЗАЦИИ ПРОГРАММЫ ДИСЦИПЛИН**

# **3.1. Требования к минимальному материально-техническому обеспечению**

 Реализация программы дисциплины требует наличия учебного компьютерного класса, оснащенного компьютерной, мультимедийной техникой и необходимым программным обеспечением.

Оснащение компьютерного класса и рабочих мест обучающихся:

- автоматизированные рабочие места обучающихся;
- автоматизированное рабочее место преподавателя;<br>• информационные плакаты:
- информационные плакаты;
- видео-, мультимедийные материалы;
- комплект сетевого оборудования, обеспечивающий соединение всех компьютеров, установленных в кабинете в единую сеть, с выходом через прокси-сервер в Интернет;
- раздаточный материал для проведения практических занятий;
- нормативные документы;
- инструкции и материалы по технике безопасности.

Технические средства обучения:

- доска;
- мультимедийный экран;
- мультимедийный проектор;
- персональные компьютеры с лицензионным ПО;
- устройства для ввода визуальной информации (сканер);
- принтер (черно/белой печати, формата А4);
- акустические колонки в составе рабочего места преподавателя;
- средства телекоммуникации.

Программные средства:

- OC Windows XP Home Edition:
- $\blacksquare$  интегрированное офисное приложение MS Office 2003. 2007:
- браузер Mozilla Firefox;
- антивирус Касперского;
- система оптического распознавания текста (ABBYY Fine Reader 10 Corporate Edition);
- редактор Web-страниц.

# **3.2. Информационное обеспечение обучения**

# **Основные источники**

- 1. Трофимов, В. В. Информатика [Электронный ресурс]. В 2 т. Т. 1 : учеб. для СПО / В. В. Трофимов ; под ред. В. В. Трофимова. — 3-е изд., перераб. и доп. — Москва : Юрайт, 2016. — 553 с. — (Профессиональное образование). — Режим доступа: https://www.biblioonline.ru/viewer/1B5BFFB6-37FE-4C07-95E1-867544D8AFAC#page/1. - Дата обращения: 11.04.2017.
- 2. Трофимов, В. В. Информатика [Электронный ресурс]. В 2 т. Т. 2 : учеб. для СПО / В. В. Трофимов ; отв. ред. В. В. Трофимов. — 3-е изд., перераб. и доп. — Москва : Юрайт, 2016. — 406 с. — (Профессиональное образование). — Режим доступа: https://www.biblioonline.ru/viewer/518C6648-BFEA-475D-B49A-B4AE191680D6#page/1. - Дата обращения: 11.04.2017.

# **Дополнительные источники**

- 1. Гаврилов, М. В. Информатика и информационные технологии [Электронный ресурс] : учеб. для СПО / М. В. Гаврилов, В. А. Климов. – Москва : Юрайт, 2016. – 383 с. – Режим доступа: http://www.biblio-online.ru/thematic/?19&id= urait.content.9E794C9D-E79A-4FDF-9CA2-1F1DD8DF5DCD&type=c\_pub/. - Дата обращения: 11.04.2017.
- 3. Илюшечкин, В. М. Основы использования и проектирования баз данных [Электронный ресурс] : учеб. для СПО / В. М. Илюшечкин. — испр. и доп. — Москва : Юрайт, 2017. — 213 с. — (Профессиональное образование). — Режим доступа: https://www.biblioonline.ru/book/290801FB-F8CF-47B3-9559-6BADEC310243. - Дата обращения: 11.04.2017.
- 4. Куприянов, Д. В. Информационное обеспечение профессиональной деятельности [Электронный ресурс] : учеб. и практикум для СПО / Д. В. Куприянов. — Москва : Юрайт, 2017. — 255 с. — (Профессиональное образование). – Режим доступа: https://biblio-online.ru/viewer/1AFA0FC3-C1D5-4AD7-AA67-5375B13A415F#page/1. Дата обращения: 30.01.2017.

# **Интернет- ресурсы**

1. www.fcior.edu.ru/ – Федеральный центр информационно-образовательных ресурсов (ФЦИОР).

2. www.school-collection.edu.ru/ – Единая коллекция цифровых образовательных ресурсов.

3. www.window.edu.ru/ – Единое окно доступа к образовательным ресурсам Российской Федерации.

4. http://www.informika.ru/ – Сайт Государственного научно-исследовательского института информационных технологий и телекоммуникаций.

5. http://www.citforum.ru/ – Центр информационных технологий.

6. www.ict.edu.ru/ – Портал «Информационно-коммуникационные технологии в образовании».

# 4. КОНТРОЛЬ И ОЦЕНКА РЕЗУЛЬТАТОВ ОСВОЕНИЯ ДИСЦИПЛИНЫ

Контроль и оценка результатов освоения дисциплины осуществляется преподавателем в процессе проведения практических занятий, электронного тестирования по теоретическому материалу с использованием специализированных программных оболочек, а также выполнения обучающимися самостоятельной работы во внеаудиторное время.

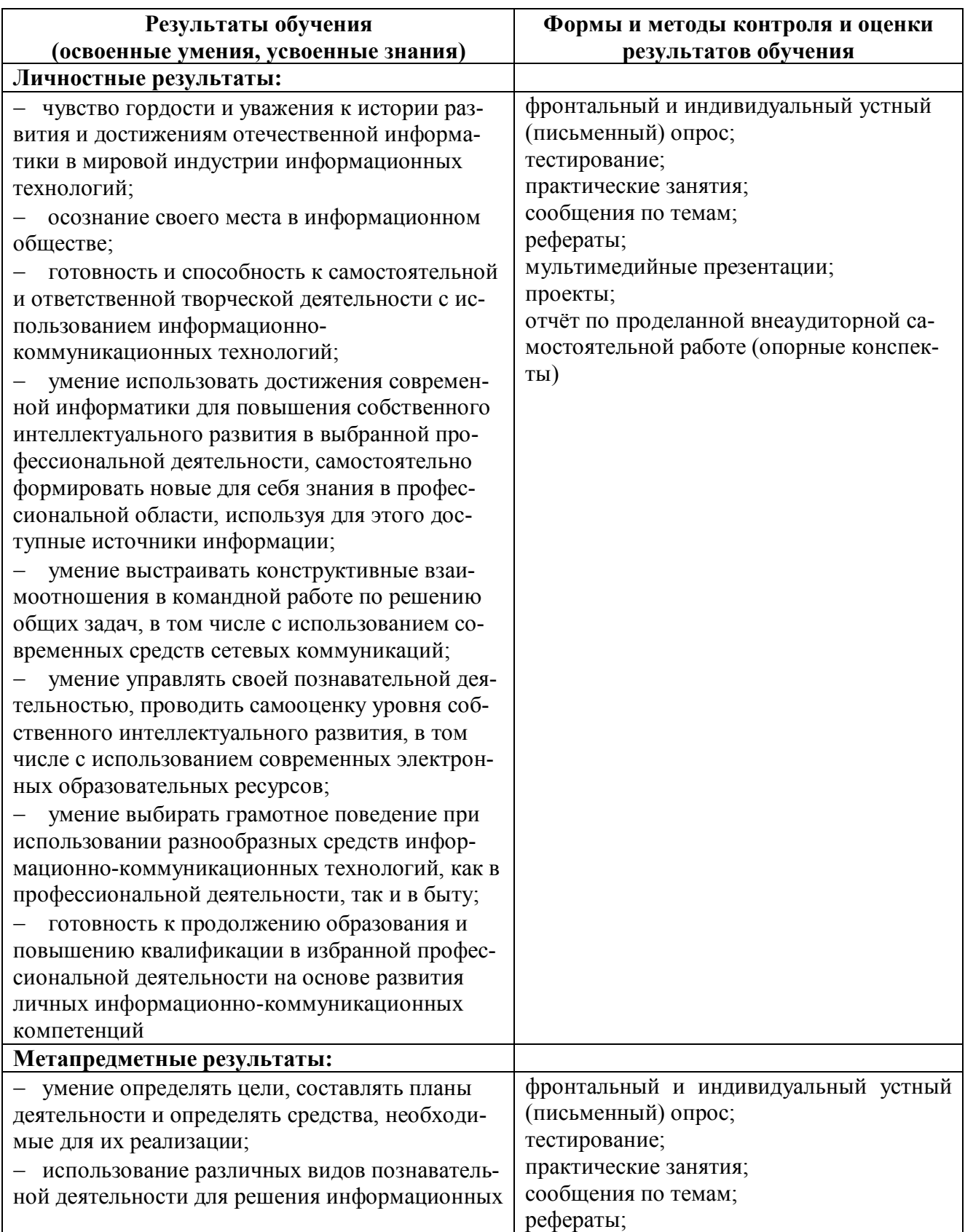

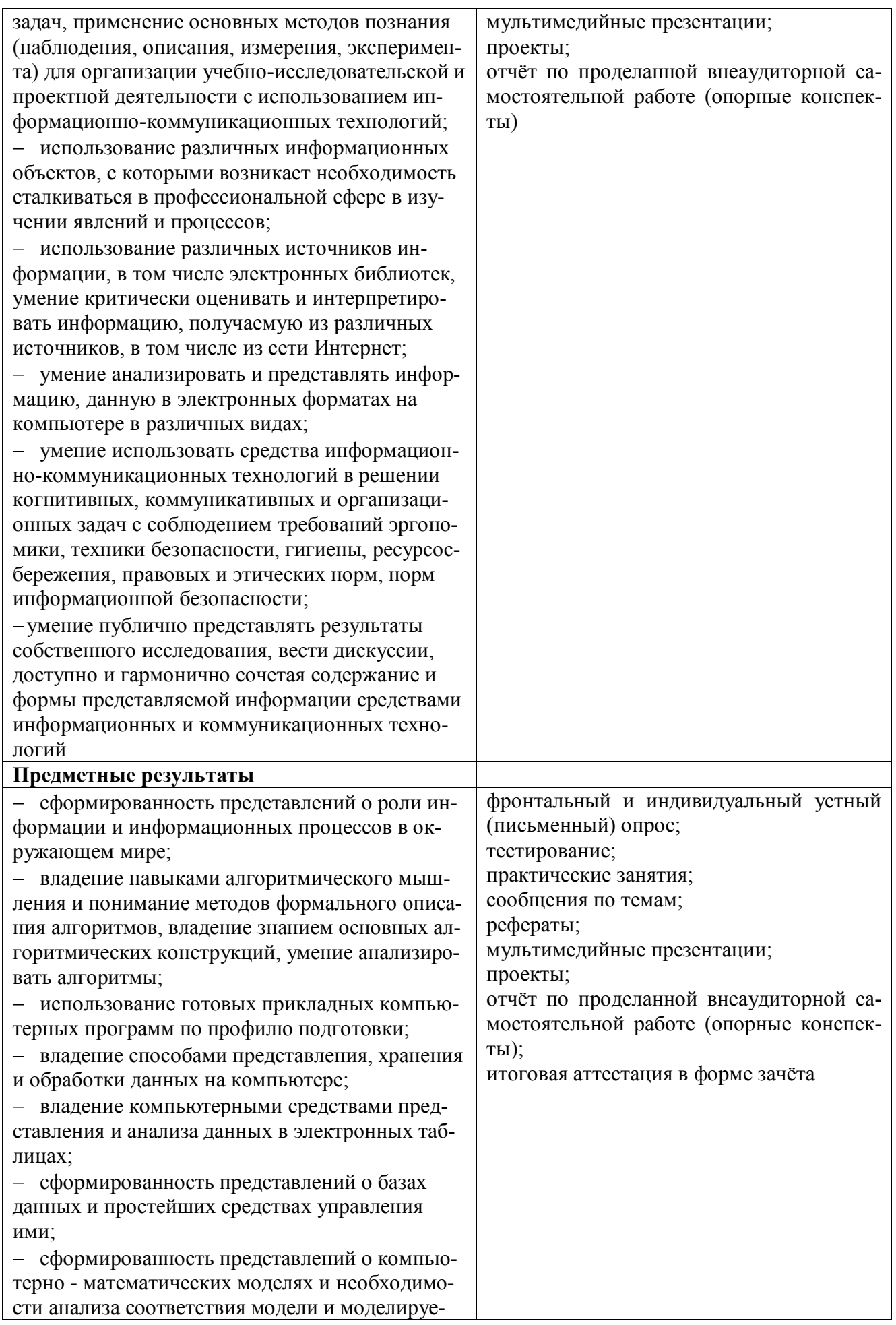

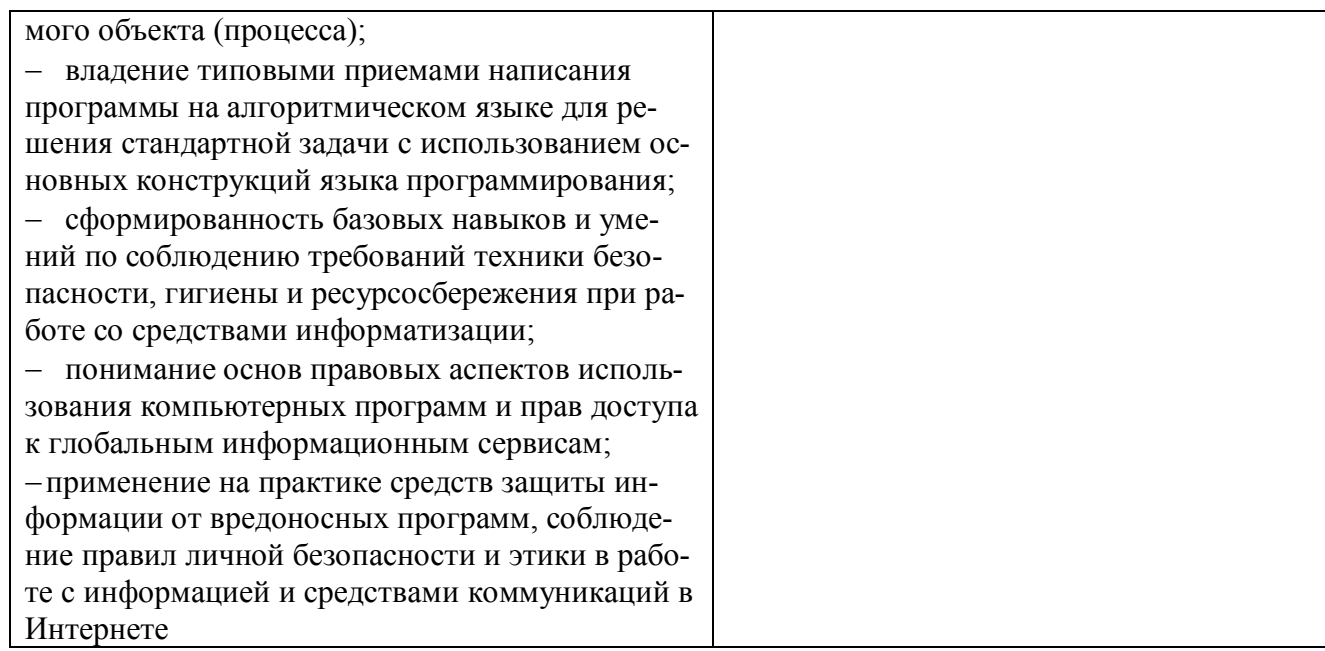

#### Государственное бюджетное образовательное учреждение высшего образования «Южно-Уральский государственный институт искусств им. П.И. Чайковского» ГБОУ ВО «ЮУрГИИ им. П.И. Чайковского»

# ФОНД ОЦЕНОЧНЫХ СРЕДСТВ

ОД.01.04 учебная дисциплина Общеобразовательного учебного цикла

#### **Информатика**

по специальности СПО 51.02.02 Социально-культурная деятельность

по видам: «Организация и постановка культурно-массовых мероприятий и театрализованных представлений»;

«Организация культурно-досуговой деятельности»

Углубленная подготовка

Составила преподаватель: С.Ю. Марченко

Учебная дисциплина **«Информатика»** по специальности 51.02.02 Социально-культурная деятельность (по видам Организация и постановка культурно-массовых мероприятий и театрализованных представлений, Организация культурно-досуговой деятельности) изучается в течение двух семестров. Освоение общих и профессиональных компетенций, а также знаний и умений проверяется следующими формами контроля:

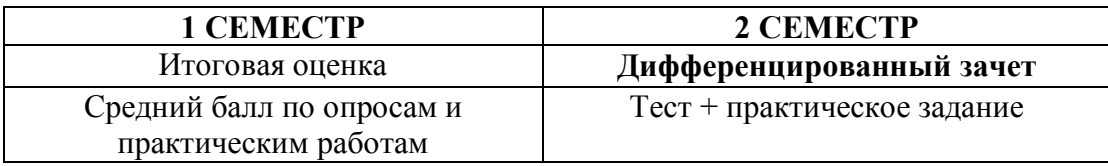

Содержание программы «Информатика» направлено на достижение следующих целей:

- формирование у студентов представлений о роли информатики и ИКТ в современном обществе, понимание основ правовых аспектов использования компьютерных программ и работы в Интернете;
- формирование у студентов умений осуществлять поиск и использование информации, необходимой для эффективного выполнения профессиональных задач, профессионального и личностного развития;
- формирование у студентов умений применять, анализировать, преобразовывать информационные модели реальных объектов и процессов, используя при этом ИКТ, в том числе при изучении других дисциплин;
- развитие у студентов познавательных интересов, интеллектуальных и творческих способностей путем освоения и использования методов информатики и средств ИКТ при изучении различных учебных предметов;
- приобретение студентами опыта использования информационных технологий в индивидуальной и коллективной учебной и познавательной, в том числе проектной деятельности;
- приобретение студентами знаний этических аспектов информационной деятельности и информационных коммуникаций в глобальных сетях; осознание ответственности людей, вовлечённых в создание и использование информационных систем, распространение и использование информации;
- владение информационной культурой, способностью анализировать и оценивать информацию с использованием информационно-коммуникационных технологий, средств образовательных и социальных коммуникаций.

Освоение содержания учебной дисциплины «Информатика» обеспечивает достижение обучающимися **следующих результатов**:

#### *личностных***:**

− чувство гордости и уважения к истории развития и достижениям отечественной информатики в мировой индустрии информационных технологий;

− осознание своего места в информационном обществе;

− готовность и способность к самостоятельной и ответственной творческой деятельности с использованием информационно-коммуникационных технологий;

− умение использовать достижения современной информатики для повышения собственного интеллектуального развития в выбранной профессиональной деятельности, самостоятельно формировать новые для себя знания в профессиональной области, используя для этого доступные источники информации;

− умение выстраивать конструктивные взаимоотношения в командной работе по решению общих задач, в том числе с использованием современных средств сетевых коммуникаций;

− умение управлять своей познавательной деятельностью, проводить самооценку уровня собственного интеллектуального развития, в том числе с использованием современных электронных образовательных ресурсов;

− умение выбирать грамотное поведение при использовании разнообразных средств информационно-коммуникационных технологий, как в профессиональной деятельности, так и в быту;

− готовность к продолжению образования и повышению квалификации в избранной профессиональной деятельности на основе развития личных информационнокоммуникационных компетенций;

#### *метапредметных***:**

умение определять цели, составлять планы деятельности и определять средства, необходимые для их реализации;

− использование различных видов познавательной деятельности для решения информационных задач, применение основных методов познания (наблюдения, описания, измерения, эксперимента) для организации учеб-но-исследовательской и проектной деятельности с использованием информационно-коммуникационных технологий;

− использование различных информационных объектов, с которыми возникает необходимость сталкиваться в профессиональной сфере в изучении явлений и процессов;

− использование различных источников информации, в том числе электронных библиотек, умение критически оценивать и интерпретировать информацию, получаемую из различных источников, в том числе из сети Интернет;

− умение анализировать и представлять информацию, данную в электронных форматах на компьютере в различных видах;

− умение использовать средства информационно-коммуникационных технологий в решении когнитивных, коммуникативных и организационных задач с соблюдением требований эргономики, техники безопасности, гигиены, ресурсосбережения, правовых и этических норм, норм информационной безопасности;

− умение публично представлять результаты собственного исследования, вести дискуссии, доступно и гармонично сочетая содержание и формы представляемой информации средствами информационных и коммуникационных технологий;

#### • *предметных***:**

− сформированность представлений о роли информации и информационных процессов в окружающем мире;

− владение навыками алгоритмического мышления и понимание методов формального описания алгоритмов, владение знанием основных алгоритмических конструкций, умение анализировать алгоритмы;

− использование готовых прикладных компьютерных программ по профилю подготовки;

− владение способами представления, хранения и обработки данных на компьютере;

− владение компьютерными средствами представления и анализа данных в электронных таблицах;

− сформированность представлений о базах данных и простейших средствах управления ими;

− сформированность представлений о компьютерно-математических моделях и необходимости анализа соответствия модели и моделируемого объекта (процесса);

− владение типовыми приемами написания программы на алгоритмическом языке для решения стандартной задачи с использованием основных конструкций языка программирования;

− сформированность базовых навыков и умений по соблюдению требований техники

безопасности, гигиены и ресурсосбережения при работе со средствами информатизации;

- понимание основ правовых аспектов использования компьютерных программ и прав доступа к глобальным информационным сервисам;

- применение на практике средств защиты информации от вредоносных программ, соблюдение правил личной безопасности и этики в работе с информацией и средствами коммуникаций в Интернете.

#### **1 CEMECTP**

#### Итоговая оценка

Текущий контроль проводится в форме устных опросов, практических работ, тестирования и индивидуальных занятий. Оценка выставляется как средний балл по всем выполненным заланиям.

# 2 CEMECTP Дифференцированный зачет

Зачет проводится  $\mathbf{B}$  $\phi$ орме тестового опроса + практическое задание. Лифференцированный зачет представлен шестью вариантами итоговых тестов по оценке качества подготовки студентов. Каждый вариант содержит по 25 вопросов. К каждому вопросу предлагается 4 варианта ответа, из которых следует выбрать правильный. Вопросы подобраны таким образом, чтобы можно было определить качество подготовки студентов по всем темам курса информатики.

#### Дифференцированный зачет: тесты для оценки качества подготовки по информатике за курс

Ф.И.О. студента, группа

#### **ВАРИАНТ1**

#### 1. Массовое производство персональных компьютеров началось...

- 1) в 40-е годы 3) в 80-е годы
- 2) в 50-е голы 4) в 90-е голы

#### 2. Наименьшая единица измерения количества информации

- 1) 1 бод 3) 1 байт
- $2) 1$  бит 4)1 Кбайт
	- 3. В детской игре «Угадай число» первый участник загадал целое число в промежутке от 1 до 8. Второй участник задает вопросы: «Загаданное число больше числа ?» Какое максимальное количество вопросов при правильной стратегии (интервал чисел в каждом вопросе делится пополам) должен задать второй участник, чтобы отгадать число?
- $3)3$  $1)1$
- $2)2$  $4)4$

#### 4. Как записывается десятичное число 5 в двоичной системе счисления?

 $1) 101$  $3) 111$ 

#### $2)110$ 4) 100

#### 5. Производительность работы компьютера (быстрота выполнения операций) зависит от...

- 1) размера экрана дисплея
- 2) частоты процессора
- 3) напряжения питания
- 4) быстроты, нажатия на клавиши

#### 6. Какое устройство может оказывать вредное воздействие на здоровье человека?

#### 1) принтер 3) системный блок

2) монитор 4) модем

#### 7. Файл - это...

- 1) единица измерения информации
- 2) программа в оперативной памяти
- 3) текст, распечатанный на принтере
- 4) программа или данные на диске

#### 8. Алгоритмом является...

1) последовательность команд, которую может выполнить исполнитель

- 2) система команд исполнителя
- 3) математическая модель
- 4) информационная модель

#### 9. Алгоритмическая структура какого типа изображена на блок-схеме?

- 1) никл
- 2) ветвление
- 3) подпрограмма
- 4) линейная

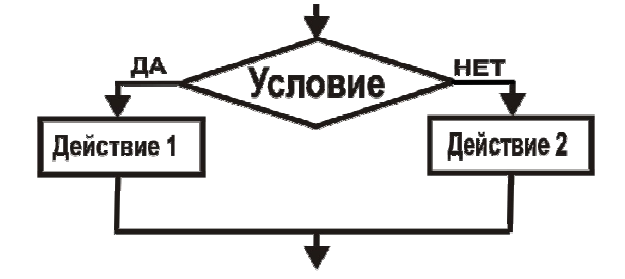

#### 10. Минимальным объектом, используемым в текстовом редакторе, является...

- 1) слово
- 2) точка экрана (пиксель)
- 3) абзац
- 4) символ (знакоместо)

#### 11. Инструментами в графическом редакторе являются...

- 1) линия, круг, прямоугольник
- 2) выделение, копирование, вставка
- 3) карандаш, кисть, ластик
- 4) наборы цветов (палитры)

#### 12. Обязательными тегами для создания Web-страницы являются:

- 1.  $\text{thm}$  >,  $\text{thead}$  >,  $\text{thead}$
- 2.  $\text{thm}$   $>$ ,  $\text{body}$
- 3.  $\text{thm}$   $\geq$ ,  $\text{th}$   $\geq$ ,  $\text{th}$   $\geq$
- 4. <html>, <head>, <title>, <br/>>body>

# 13. WWW (World Wide Web) – в буквальном смысле означает ...

- 1) Всемирная паутина
- 2) Телеконференция
- 3) Локальная сеть
- 4) Электронная почта

#### 14. В состав мультимедиа-компьютера обязательно входит...

- 1) проекционная панель
- 2) CD-ROM-дисковод и звуковая плата
- 3) модем
- 4) плоттер
	- 15. В электронных таблицах выделена группа ячеек А1:ВЗ. Сколько ячеек входит в эту группу?
- $1)6$  $3)4$
- $2) 5$  $4)3$

#### 16. Результатом вычислений в ячейке С1 будет:

 $\overline{\phantom{0}}$ 

- $1)5$  $3) 15$
- $2)10$  $4) 20$

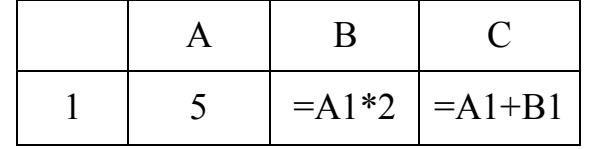

 $\overline{\mathbf{r}}$ 

17. Какую строку будет занимать запись Болгария после проведения сортировки по возрастанию в поле Площадь, тыс.  $\kappa M^2$ ?

 $\overline{\mathbf{H}}$ 

 $212$  $1\lambda$  1

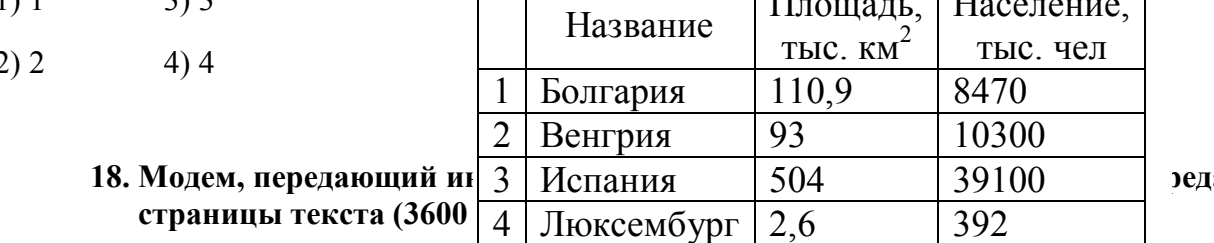

ать две

- 1) 1 секунды  $3)$  1 yaca
- 2) 1 минуты 4) 1 дня

#### 19. Какой из способов подключения к Интернету обеспечивает наибольшие возможности для доступа к информационным ресурсам...

- 1) удаленный доступ по коммутируемому телефонному каналу
- 2) постоянное соединение по оптоволоконному каналу
- 3) постоянное соединение по выделенному телефонному каналу
- 4) терминальное соединение по коммутируемому телефонному каналу

# 20. Гипертекст - это...

- 1) очень большой текст
- 2) структурированный текст, в котором могут осуществляться переходы по выделенным меткам
- 3) текст, набранный на компьютере
- 4) текст, в котором используется шрифт большого размера

# 21. Определите источник и приемник информации:

1) Петя читает книгу «Сказки народов мира»

- 2) мальчик просыпается от звонка будильника
- 3) завуч Олейник Л.С. вывешивает расписание уроков на завтра
- 4) Иванова Р.А. объясняет новый материал по истории

#### 22. Какой из графических редакторов не относится к растровым?

- 1) Paint
- 2) Adobe Photoshop
- $3)$  GIMP
- 4) Corel Draw

23. Имеется некоторое устройство - «черный ящик», способное преобразовывать информацию по некоторому правилу, которое нам неизвестно, но его можно определить, подавая на вход «черного ящика» информацию и получая на выходе преобразованную информацию. Например, «черный ящик» работает так:

Попробуйте определить алгоритмы преобразования. Допишите вместо? выходные значения в таблицах:

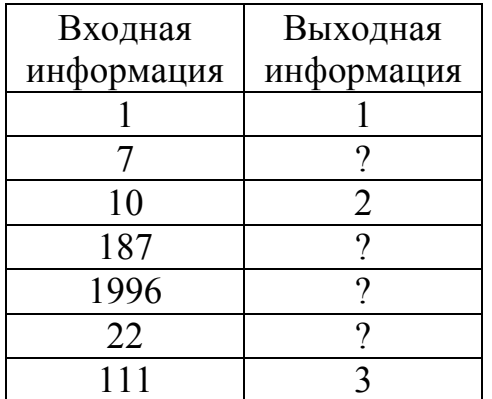

24. Определите информационный объем вы-

сказывания Ж.Ж. Руссо:

Тысячи путей велут к заблуждению, к исти-

#### не - только один.

2) 220 бит 3) 456 бит 1) 92 бита

#### 4) 512 бит

#### 25. Практическое задание. Введите текст:

Информация играет в жизни людей огромную роль. Мы получаем ее с помощью наших органов чувств из окружающего мира, посредством разговорного языка от других людей или из книг, добываем в процессе деятельности.

Информация для человека - это знания, которые он получает из различных источников.

- Установите параметры форматирования: шрифт Arial, 16, выравнивание по ширине, отступ слева 1 см, отступ красной строки 1 см. Сделайте красочную надпись Информация.
- Создайте верхний колонтитул и ввелите свою фамилию и группу.
- Установите пароль на документ.
- Сохраните файл под именем Информация в свою папку.

#### ВАРИАНТ 2

#### 1. Общим свойством машины Бэббиджа, современного компьютера и человеческого мозга является способность обрабатывать...

- 1) числовую информацию
- 2) текстовую информацию
- 3) звуковую информацию
- 4) графическую информацию
	- 2. Чему равен 1 байт?
- 1) 10 бит 3) 8 бит
- 2) 10 Кбайт 4)  $1$  бод
	- 3. В детской игре «Угадай число» первый участник загадал целое число в промежутке от 1 до 16. Второй участник задает вопросы: «Загаданное число больше числа ?». Какое максимальное количество вопросов при правильной стратегии (интервал чисел в каждом вопросе делится пополам) должен задать второй участник, чтобы отгалать число?
- $3)4$  $1)2$
- $2)3$  $4)5$

# 4. Как записывается десятичное число 6 в двоичной системе счисления?

- $1) 101$  $3) 111$
- $2)110$  $4)100$

#### 5. При выключении компьютера вся информация стирается...

- 1) на гибком диске
- 2) на CD-ROM-диске
- 3) на жестком диске
- 4) в оперативной памяти

# 6. Модель содержит информации...

- 1) столько же, сколько и моделируемый объект
- 2) меньше, чем моделируемый объект
- 3) больше, чем моделируемый объект
- 4) не содержит информации.
	- 7. Файловую систему обычно изображают в виде дерева, где «ветки» это каталоги (папки), а «листья» - это файлы (документы). Что может располагаться непосредственно в корневом каталоге, т.е. на «стволе» дерева?
- 1) каталоги и файлы
- 2) только каталоги
- 3) только файлы
- 4) ничего

# 8. Какой из документов является алгоритмом?

- 1) правила техники безопасности
- 2) инструкция по получению денег в банкомате
- 3) расписание уроков
- 4) список класса

# 9. Алгоритмическая какого типа изображена

- 1) никл
- 2) ветвление

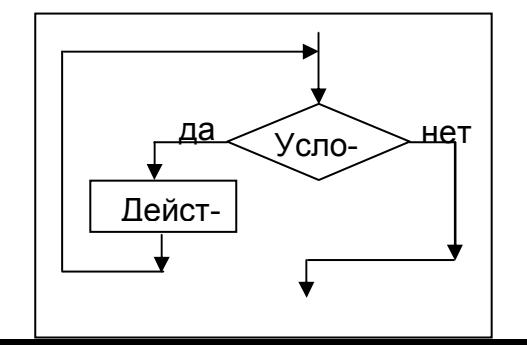

структура на блок-схеме?

#### 3) подпрограмма

- 4) линейная
	- 10. Какой путь пройдет исполнитель Черепашка после выполнения последовательности команд: вперед (1 см), направо (90°), вперед (1 см), направо (90°), вперед (1 см), направо (90°), вперед (1 см), направо (90°)?
- $1)0$  cm 3) 3 см
- $4)$  4  $cm$  $2)$  2 cm
	- 11. Переменная в программировании считается полностью заданной, если известны ee...
- 1) тип, имя 3) тип, значение
- 2) имя, значение 4) тип, имя, значение

#### 12. Какая форма представления информации применяется в ЭВМ при ее обработке?

- 1) десятичная с цифрами 0 и 1
- 2) двоичная с цифрами 0 и 1
- 3) десятичная с цифрами от 0 до 9
- 4) двоичная с цифрами от 0 до 2

#### 13. Палитрами в графическом редакторе являются...

- 1) линия, круг, прямоугольник
- 2) выделение, копирование, вставка
- 3) карандаш, кисть, ластик
- 4) наборы цветов
	- 14. В электронных таблицах выделена группа ячеек А1:С2. Сколько ячеек входит в эту группу?
- $1)6$  $3)4$
- $2) 5$  $4)3$

#### 15. Результатом вычислений в ячейке С1 будет:

- $1) 20$  $3)10$
- $2) 15$  $4) 5$

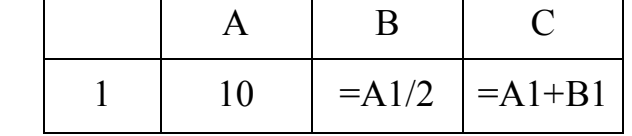

16. Какие записи будут найдены после проведения поиска в поле Площадь, тыс. км<sup>2</sup> с условием  $>100?$ 

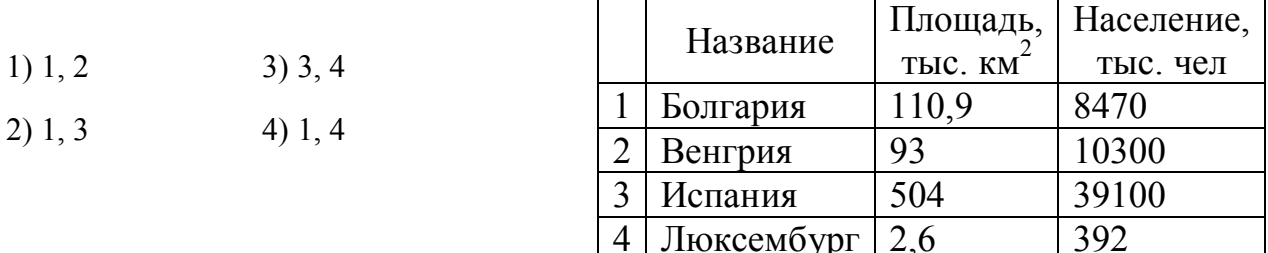

 $\blacksquare$ 

- 17. Модем, передающий информацию со скоростью 28 800 бит/с, за 1 с может передать...
- 1) две страницы текста (3600 байт)
- 2) рисунок (36 Кбайт)
- 3) аудиофайл (360 Кбайт)
- 4) видеофайл (3,6 Мбайта)

#### 18. Электронная почта (e-mail) позволяет передавать...

- 1) только сообщения
- 2) только файлы
- 3) сообщения и приложенные файлы
- 4) видеоизображение

#### 19. HTML (Hyper Text Markup Language) является...

- 1) сервером Интернета
- 2) средством создания web-страниц
- 3) транслятором языка программирования
- 4) средством просмотра web-страниц
	- 20. Список
		- **ИВАНОВ**;
		- $\blacksquare$  **IIETPOB:**
		- KOBPOB

#### в программе WORD называется...

- 1) многоуровневым
- 2) маркированным
- 3) квадратным
- 4) нумерованным

#### 21. Поиск слова в тексте по заданному образцу, является процессом:

- 1) обработки информации
- 2) хранения информации
- 3) передачи информации
- 4) уничтожения информации

#### 22. Какое расширение имеют файлы, созданные в программе MS Word?

 $1)$ .txt  $2)$ .rtf  $3)$  doc 4.hlp

23. Имеется некоторое устройство - «черный ящик», способное преобразовывать информацию по некоторому правилу, которое нам неизвестно, но его можно определить, подавая на вход «черного ящика» информацию и получая на выходе преобразованную информацию. Например, «черный ящик» работает так:

Попробуйте определить алгоритмы преобразования. Допишите вместо? выходные

значения в таблинах:

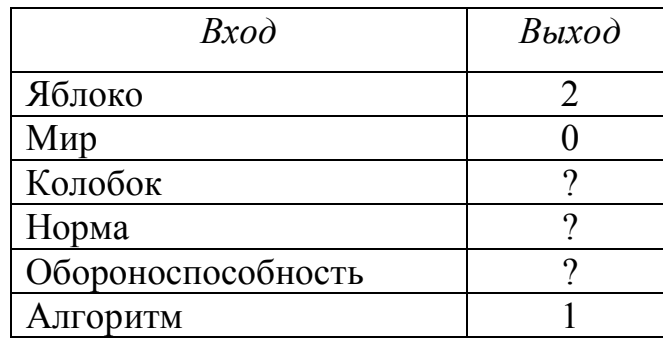

#### 24. Определите информационный объем высказывания Рене де Карта

#### Я мыслю, следовательно, существую.

2) 272 бита 3) 32 кбайта 1) 28 бит 4) 34 бита

#### 25. Практическое задание. PowerPoint

Используя анимацию, видеопереходы, время, звука и др. возможностей программы создайте красочную, информационно богатую презентацию на тему «Дети - цветы жизни!»

- Необходимая информация на рабочем столе, в папке под названием «Дети - цветы жизни»

#### **ВАРИАНТЗ**

#### 1. Первые ЭВМ были созданы...

- 1) в 40-е годы 3) в 70-е годы
- 2) в 60-е годы 4) в 80-е годы

#### 2. Чему равен 1 Кбайт?

- 1) 1000 бит 3) 1024 бит
- 2) 1000 байт 4) 1024 байт
	- 3. К какому понятию относится определение «... это область человеческой деятельности, связанная с процессом преобразования информации с помощью компьютера?
- 1) Кибернетика
- 2) Информатика
- 3) Математика
- 4) Статистика

#### 4. Как записывается десятичное число 7 в двоичной системе счисления?

- 1) 101  $3) 111$
- $2) 110$  $4)100$

#### 5. Какое устройство обладает наибольшей скоростью обмена информацией?

- 1) CD-ROM-лисковол
- 2) жесткий диск
- 3) дисковод для гибких дисков
- 4) микросхемы оперативной памяти

#### 6. Как называется данное устройство?

- 1) DVD-ROM
- 2) жесткий диск
- 3) видеокарта
- 4) оперативная память

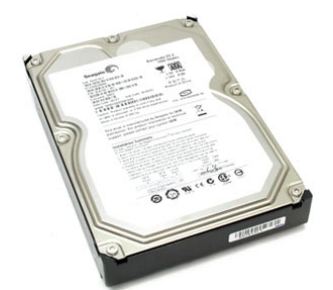

7. Общим свойством машины Бэббиджа, современного компьютера и человеческого мозга является способность обрабатывать...

- 1) числовую информацию
- 2) текстовую информацию
- 3) звуковую информацию
- 4) графическую информацию

# 8. Информационной моделью организации учебного процесса в школе является...

- 1) правила повеления учашихся
- 2) список класса
- 3) расписание уроков
- 4) перечень учебников

# 9. Алгоритм какого типа записан на алгоритмическом языке?

- 1) циклический 3) вспомогательный
- 2) линейный 4) разветвляющийся

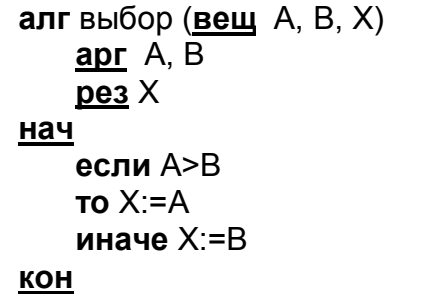

# 10. В процессе форматирования текста изменя

1) размер шрифта

2) параметры абзаца

4) параметры страницы

# 11. В текстовом редакторе при задании параметров страницы устанавливаются...

3) последовательность символов, слов, абзацев

- 1) гарнитура, размер, начертание
- 2) отступ, интервал
- 3) поля, ориентация
- 4) стиль, шаблон

#### 12. Чтобы сохранить текстовый файл (документ) в определенном формате, необходимо задать...

- 1) размер шрифта 3) параметры абзаца
- 2) тип файла 4) размеры страницы

# 13. В электронных таблицах нельзя удалить...

- 1) столбен 3) имя ячейки
- $2)$  строку 4) содержимое ячейки

# 14. Результатом вычислений в ячейке С1 будет:

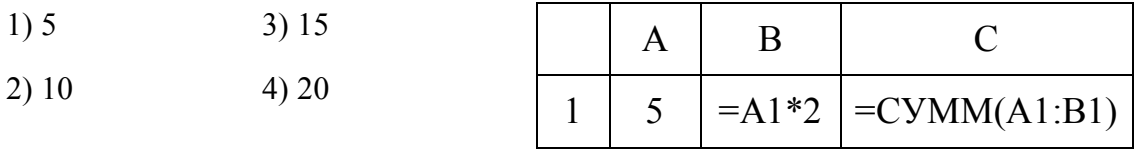

#### 15. Какую строку будет занимать запись Венгрия после проведения сортировки по убыванию в поле Население, тыс. чел?

- $1)1$  $3)3$
- $2) 2$  $4)4$

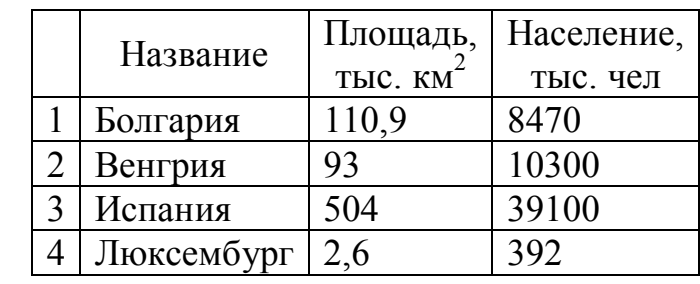

#### 16. Задан адрес электронной почты в сети интернет: user\_папефици-net.ru Каково имя владельца этого электронного адреса?

 $1)$  ru 3) user name

2) mtu-net.ru 4) mtu-net

# 17. Браузеры (Microsoft Internet Explorer, Mozilla Firefox, Opera) являются...

- 1) серверами Интернета
- 2) антивирусными программами
- 3) трансляторами языка программирования
- 4) средством просмотра web-страниц

# 18. К внешним запоминающим устройствам относится...

- 1) лрайвер
- 2) монитор
- 3) процессор
- 4) жесткий диск

# 19. По форме представления в компьютере различают ИНФОРМАЦИЮ...

- 1) визуальную, аудиальную, вкусовую
- 2) текстовую, числовую, графическую
- 3) актуальную, достоверную, объективную
- 4) личную, общественную, специальную

#### 20. Полный путь к файлу: c:\books\raskaz.txt. Каково расширение файла?

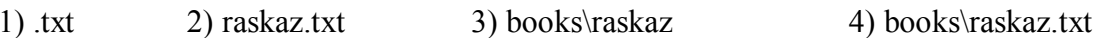

# 21. Форматирование текста представляет собой...

- 1) процесс внесения изменений в имеющийся текст
- 2) процедуру сохранения текста на лиске в виде текстового файла
- 3) процесс передачи текстовой информации по компьютерной сети

4) процесс изменения оформления текста

# 22. Компьютер, подключенный к Интернету, обязательно имеет...

- 1) IP адрес
- 2) web-сервер
- 3) домашнюю web-страницу
- 4) доменное имя

# 23. Каждый следующий элемент получен по некоторому правилу:

#### 1, 1, 2, 3, 5, 8, 13, ... Каков следующий элемент?

 $1) 21$  $3) 25$  $2) 14$  $4) 22$ 

# 24. Алфавит системы счисления 0, 1, 2, 3, 4, 5, 6. Какая это система счисления?

1) шестеричная

2) арабская

3) семеричная

4) восьмеричная

#### 25. Практическое задание. Введите текст:

# ЖЕНСКИЙ ГОРОСКОП

#### Горечавка жёлтая (1 января - 10 января)

Загадочный цветок, символизирующий летнее тепло. Растет на горных лугах. Придает характеру некоторую таинственность, в большей степени внешнюю, тогда как все объясняется довольно просто. Например, причиной скрытности и замкнутости может быть обычная застенчивость. Человек, рожденный под этим знаком, упорно добивается цели.

#### Гортензия (11 апреля - 20 апреля)

Она великодушна, щедра, любит покутить. Однако такая широта души очень часто раздражает окружающих, ждущих от нее конкретной помощи.

- Установите параметры форматирования: шрифт Arial, 16, выравнивание по ширине, отступ слева 1 см, отступ красной строки 1 см.
- Слелайте красочную налпись Женский гороскоп.
- Сверстайте текст файла в три колонки с заголовком на две колонки;
- Сохраните файл под именем Гороскоп в свою папку.

# **ВАРИАНТ4**

#### 1. Чему равен 1 Мбайт...

- 1) 1 000 000 бит 3) 1024 Кбайт
- 2) 1 000 000 байт 4) 1024 байт

#### 2. Какое количество информации содержит один разряд двоичного числа?

- $1) 1$  байт 3) 4 бита
- 2) 3 бита 4) 1 бит

#### 3. Как записывается десятичное число 4 в двоичной системе исчисления?

- $1) 101$  $3) 111$
- $2)110$  $4)100$

# 4. Процессор обрабатывает информацию...

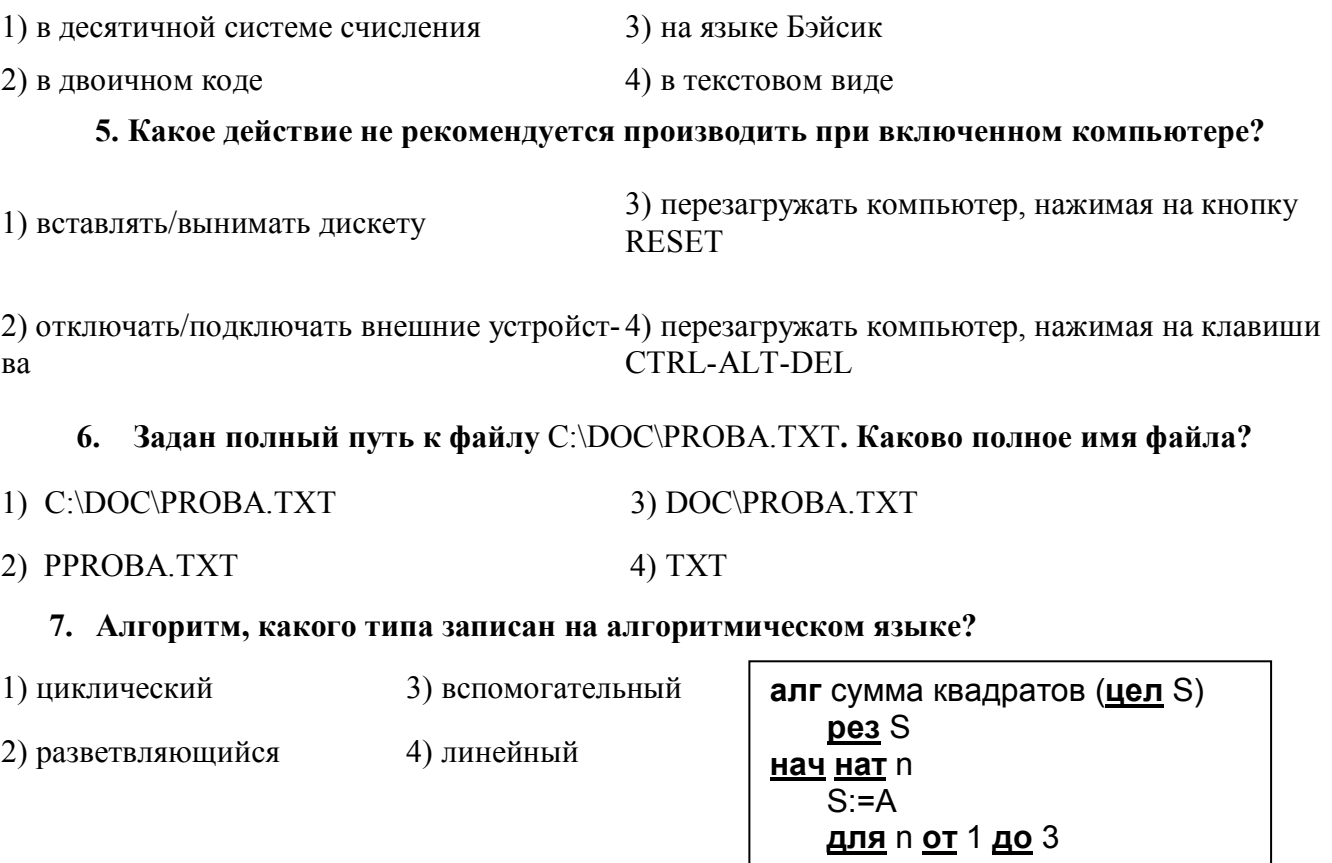

#### 8. Какая из программ предоставляет возможность оптического распознавания текстов?

HЦ

КЦ

КОН

 $S = S + n<sup>*</sup>n$ 

1) MS Word

2) Adobe Photoshop

3) Fine Reader

4) КОМПАС ЗД

9. Основоположником отечественной вычислительной техники является...

- 1) Сергей Алексеевич Лебедев,
- 2) Николай Иванович Лобачевский,
- 3) Михаил Васильевич Ломоносов,
- 4) Пафнутий Львович Чебышев.

# 10. Алфавит системы счисления 0, 1, 2, 3, 4, 5, 6, 7, 8, 9, A, B, C, D, E, F. Какая это система счисления?

- 1) десятичная
- 2) непозиционная
- 3) двоичная
- 4) шестнадцатеричная

# 11. К основным операциям, возможным в графическом редакторе, относятся...

- 1) линия, круг, прямоугольник
- 2) карандаш, кисть, ластик
- 3) выделение, копирование, вставка
- 4) наборы цветов (палитра)

#### 12. В целях сохранения информации CD-ROM необходимо оберегать от...

- 1) холода
- 2) загрязнения
- 3) магнитных полей
- 4) перепадов атмосферного давления

#### 13. Основным элементом электронных таблиц является...

- 1) ячейка 3) столбен
- 2) строка 4) таблица

#### 14. Результатом вычислений в ячейке С1 будет:

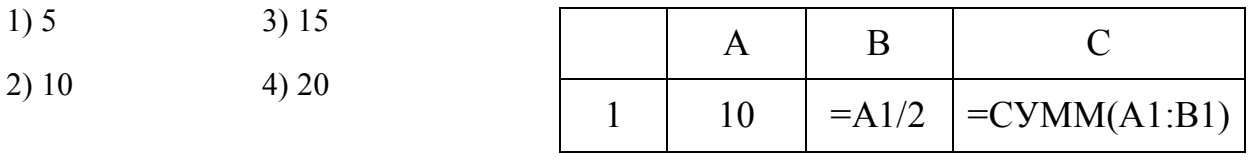

#### 15. Выберите верную запись формулы для электронной таблицы...

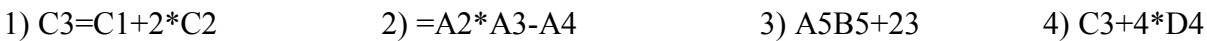

#### 16. Какие записи будут найдены после проведения поиска в текстовом поле Страна с условием содержит Россия?

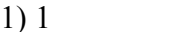

 $2) 2.4$ 

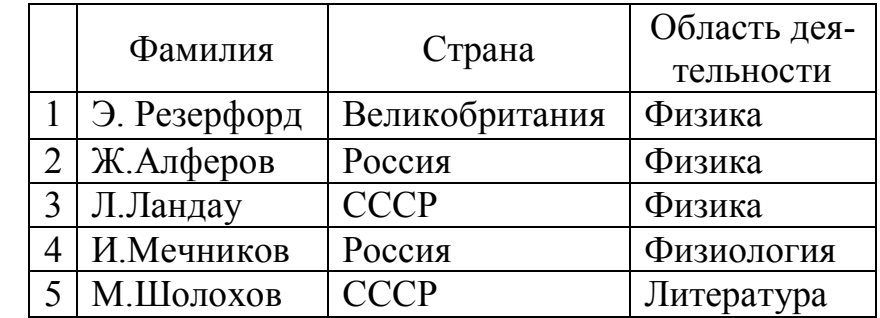

17. Задан адрес электронной почты в сети Интернет: user name(a)mtu-net.ru Каково имя компьютера, на котором хранится почта?

 $1)$  ru 3) user name

 $3)4$ 

 $4) 2, 3$ 

2) user  $name@mtu-net.ru$ 4) mtu-net.ru

#### 18. Гиперссылки на web-странице могут обеспечить переход...

- 1) на любую web-страницу любого сервера Интернета
- 2) на любую web-страницу в пределах данного домена
- 3) на любую web-страницу данного сервера
- 4) в пределах данной web-страницы

#### 19. Список

- a. *HBAHOB*
- **h. HETPOB**
- c. KOBPOB в программе WORD называется...?
- 1) многоуровневым
- 2) именным
- 3) нумерованным

4) маркированным

#### 20. В текстовом редакторе основными параметрами при задании шрифта являются:

1) гарнитура, размер, начертание 2) отступ, интервал

## 4) стиль, шаблон

3) поля, ориентация

# 21. Установите соответствие между HTML-тегами и их пояснениями:

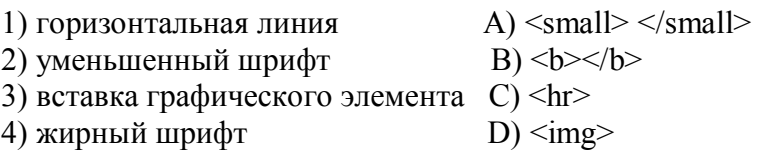

#### 22. Общим признаком объединена группа расширений имен файлов:

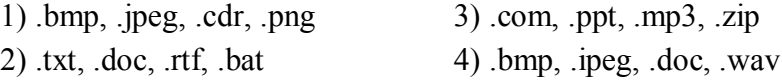

#### 23. Каждый следующий элемент получен по некоторому строгому правилу (алгоритму). Угадайте закономерность и продолжите последовательность:

1) победа, обеда, беда, ...

2) о, д, т, ч, п, ш, с, в, д, д, ...

# 24. Чему равен информационный объем выражения:  $2+3=3+2=5$

 $3) 960 \text{A}$  4) 9  $6 \text{h}$ 1) 9 кбайт 2) 9 байт

# 25. Практическое задание. MS Excel

Создайте ЭТ «Доставка груза» по образцу и вычислить стоимость доставки и всего:

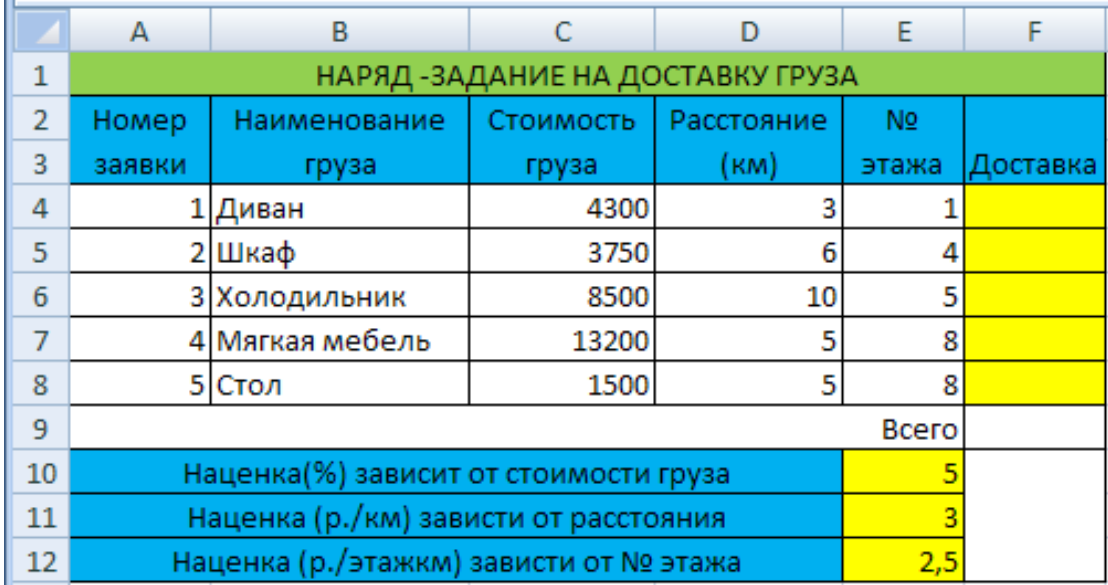

#### ПРИМЕЧАНИЕ:

Формула в ячейке F4 вводится с учетом того, что стоимость доставки груза складывается из следующих трех величин (наценок):

А) 5% от стоимости груза, Б) от расстояния (3р./км). В) номера этажа (2,5р./этаж)

#### ВАРИАНТ 5

#### 1. Какая из последовательностей отражает истинную хронологию:

1) почта, телеграф, телефон, телевидение, радио, компьютерные сети;

2) почта, радио, телеграф, телефон, телевидение, компьютерные сети;

3) почта, телевидение, радио, телеграф, телефон, компьютерные сети;

4) почта, радио, телефон, телеграф, телевидение, компьютерные сети;

#### 2. Чему равен 1 Кбайт...

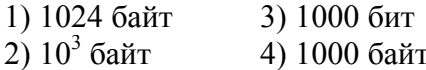

#### 3. Как записывается десятичное число 3 в двоичной системе исчисления?

- $1)00$  $3)01$
- $4) 11$  $2) 10$

#### 4. Заражение компьютерными вирусами может произойти в процессе...

- 1) печати на принтере 3) форматирования дискеты
- 2) работы с файлами 4) выключения компьютера

#### 5. Задан полный путь к файлу C:\DOC\PROBA.TXT. Каково имя каталога, в котором находится файл PROBA.TXT?

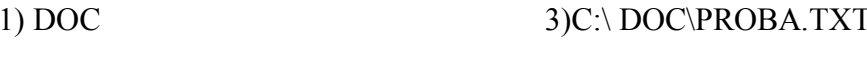

2) PPROBA.TXT  $4) TXT$ 

#### 6. Генеалогическое дерево семьи является...

1) табличной информационной моделью 3) сетевой информационной моделью

2) иерархической информационной моделью 4) предметной информационной моделью

#### 7. Алфавит системы счисления 0, 1, 2, 3, 4, 5, 6, 7, 8, 9. Какая это система счисления?

- 1) девятеричная
- 2) арабская
- 3) десятичная
- 4) восьмеричная

#### 8. Алгоритм, какого типа записан на алгоритмическом языке?

1) пиклический 3) вспомогательный <u>алг</u> сумма (вещ A, B, S)  $a$ pr A, B 2) разветвляющийся 4) линейный  $pe^3S$ нач  $S = A + B$ 

кон

#### 9. Для оформления нумерованных списков используются тэги:

- $1. \leq \text{UL} > \leq / \text{UL} >$
- 2.  $<$  OL >  $<$  / OL >
- $3. < L1 > 1/L1 >$
- $4 \leq H1 > \leq H1$

#### 10. Редактирование текста - это...

- 1) проверка орфографии и пунктуации
- 2) вырезать, копировать, вставить, переместить
- 3) расстановка переносов
- 4) все выше перечисленное

#### 11. Каково наиболее распространенное расширение в имени текстовых файлов?

- $1)$  .exe  $3)$ .doc
- $2)$ .bmp  $4)$ .com

# 12. Минимальным объектом в растровом графическом редакторе является...

- 1) точка экрана (пиксель)
- 2) объект (прямоугольник, круг и т.д.)
- 3) палитра цветов
- 4) знакоместо (символ)

#### 13. В электронных таблицах формула не может включать в себя...

1) числа

 $3)$  текст

2) имена ячеек

- 
- 
- 4) знаки арифметических операций

# 14. Результатом вычислений в ячейке С1 будет:

 $3)150$ 

 $4) 200$ 

строку

- $1) 50$
- $2)100$

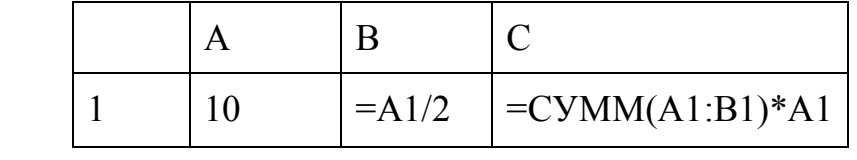

#### 15. Какая формула будет получена при копировании в ячейку СЗ, формулы из ячейки  $C2:$

- $1) = $A$1*$A$2+$B$2$  $2) = $B$3*A2+B2$
- $3) = $A$2*A3+B3$
- $4) = $A$1*A3+B3$

16. Какую

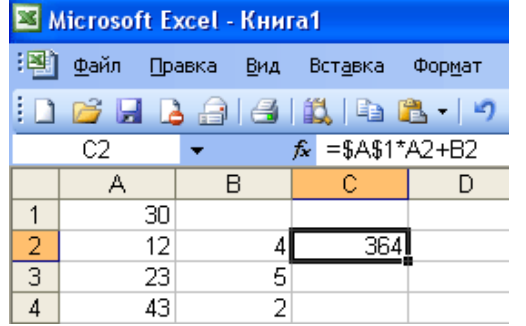

занимать

запись Греция после проведения сортировки по возрастанию в поле Население, тыс. чел?

 $1)4$  $3)2$ Население, Название Столица тыс. чел  $2)3$  $4)1$ 8470 София Болгария  $\mathbf{1}$ 2 | Венгрия 10200 Будапешт  $3<sup>1</sup>$ Греция 10300 Афины  $\overline{4}$ Испания 39100 Мадрид

будет

#### 17. Серверы Интернета, содержащие файловые архивы, позволяют...

- 1) скачивать необходимые файлы
- 2) получать электронную почту
- 3) участвовать в телеконференциях
- 4) проводить видеоконференции

#### 18. Компьютер, подключенный к Интернету, обязательно имеет...

- 1) IP адрес
- 2) web-сервер
- 3) домашнюю web-страницу
- 4) доменное имя

#### 19. Расширение файла, как правило, характеризует ...

- 1) время создания файла
- 2) место, занимаемое файлом на лиске
- 3) объем файла
- 4) тип информации, содержащейся в файле

#### 20. Графопроекторы, слайд-проекторы и видеопроекторы - это...

- 1) технические средства презентаций
- 2) источники бесперебойного питания
- 3) программное обеспечение информационных технологий
- 4) программы технического обслуживания

#### 21. Перевод информации в удобную для передачи и хранения форму называется...

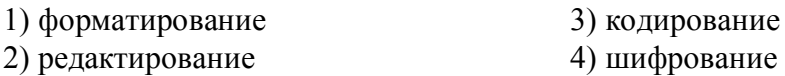

#### 22. Выберите правильное имя файла

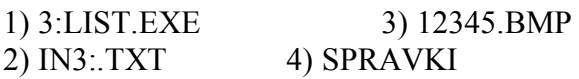

23. Логическая задача. Найдите закономерность и продолжите последовательность чисел:

 $(6)$  7, 11, 8, 12, 9, a)  $1, 3, 5, 7$ ,

#### 24. Текстовый редактор - это программа, предназначенная для:

1) работы с текстовой информацией в процессе делопроизводства, редакционно-издательской деятельности и др.

2) работы с изображениями в процессе создания игровых программ

3) управления ресурсами ПК при создании документов

4) автоматического перевода с символических языков в машинные коды

#### 25. Практическая работа: MS Word.

Предлагается отпечатанный вариант задания. Необходимо набрать его в точном соответствии с образцом. На одном листе должно располагаться два платежных поручения.

Поступление в банк получателя

#### Платежное поручение №

«день» месяца 20 г.

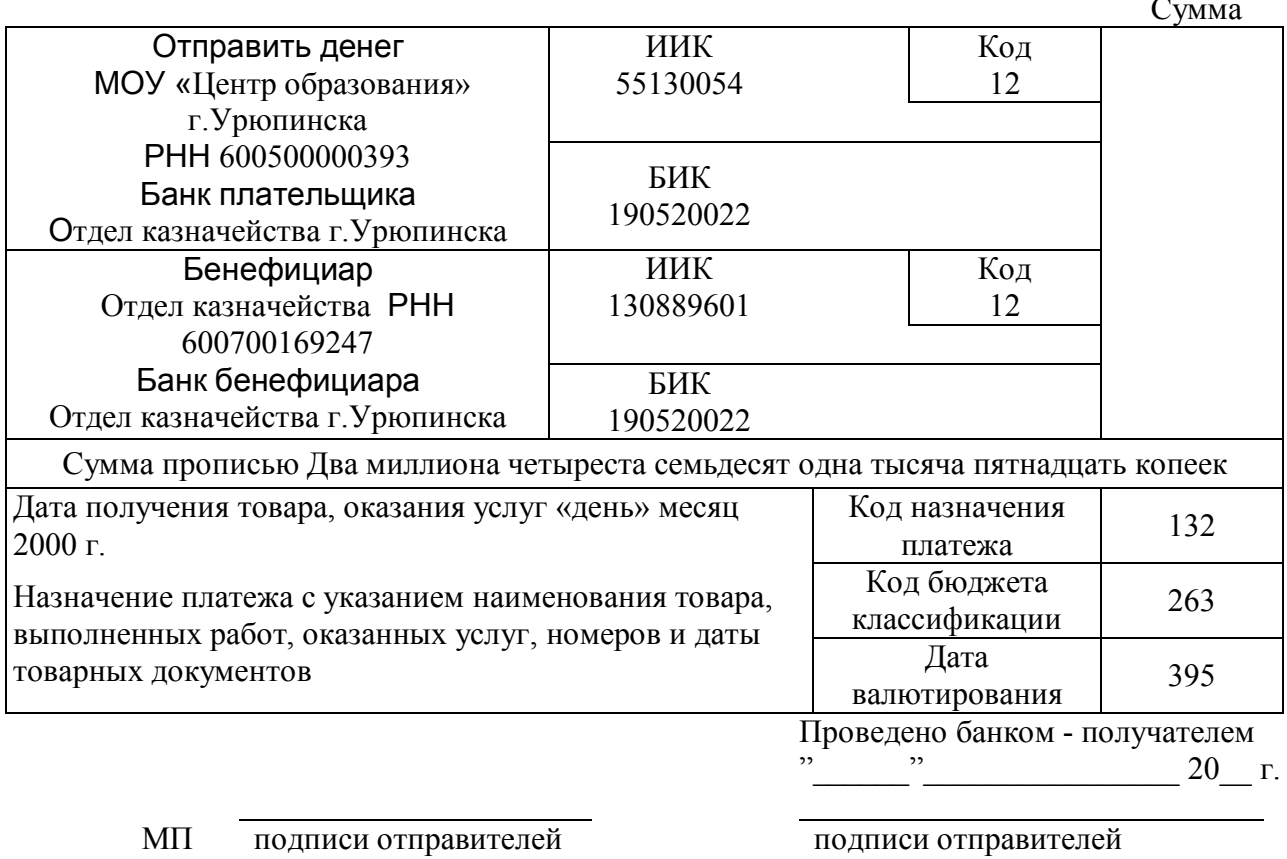

денег

место штампа

# ВАРИАНТ 6

- 1. Кто выдвинул основополагающие принципы логического устройства ЭВМ и предложил ее структуру, которая воспроизводилась в течение первых двух поколений ЭВМ?
- 1) Фон Нейман
- 2) Блез Паскаль
- 3) Билл Гейтс
- 4) Чарльз Бэббидж
- 2. Чему равен 1 Гбайт...

1) 2<sup>10</sup> Мбайт 3) 1000 Мбит

- 2)  $10^3$  Мбайт 4) 1000 000 Кбайт
	- 3. Информатика это ...

1) Дисциплина, изучающая закономерности и методы создания, хранения, поиска, преобразования, передачи и применения информации в различных сферах человеческой деятельности

2) Дисциплина, основанная на использовании компьютерной техники дисциплина, изучающая структуру и общие свойства информации, а также закономерности и методы ее создания, хранения, поиска, преобразования, передачи и применения в различных сферах человеческой деятельности

3) Лисциплина, изучающая принципы создания, хранения, поиска, преобразования информации 4) Нет правильного ответа

#### 4. Как записывается десятичное число 2 в двоичной системе исчисления?

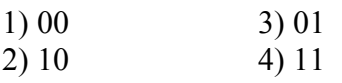

#### 5. ЭВМ базируется на системе счисления...

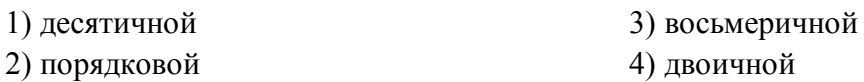

#### 6. Заражение компьютерными вирусами могут подвергнуться...

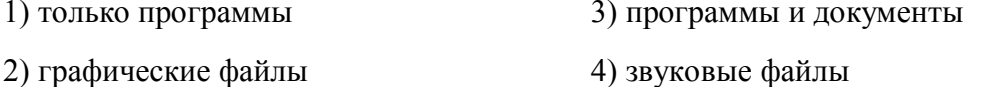

#### 7. Задан полный путь к файлу C:\DOC\PROBA.TXT. Каково расширение файла, определяющее его вид?

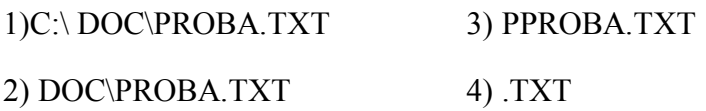

# 8. Алгоритм, какого типа изображен на блок-схеме?

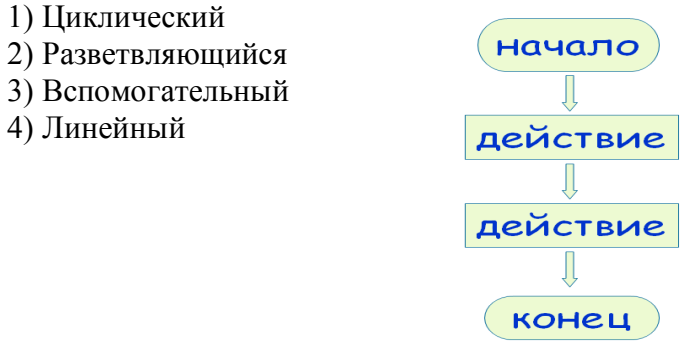

#### 9. Язык разметки гипертекста:

- $1)$  WWW
- 2) блокнот
- 3) HTML
- 4) Internet

#### 10. Какой значок обеспечивает доступ к различным устройствам компьютера и ко всей информации, хранящейся в компьютере?

- 1) Корзина
- 2) Мой компьютер

4) Сетевое окружение

#### 11. Какое диалоговое окно в MS Word предназначено для форматирования текстовых данных (размер, цвет, подчеркивание и т.д.)?

- 1) Стили
- $2)$  Абзац
- 3) Шрифт
- 4) Правка

# 12. Растровый графический редактор предназначен для ....

- 1) создания чертежей
- 2) построения графиков
- 3) построения диаграмм
- 4) создания и редактирования рисунков

# 13. В электронных таблицах имя ячейки образуется ...

- 1) из имени столбца 3) из имени столбца и строки
- 2) из имени строки
- 4) произвольно

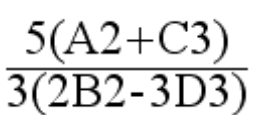

14. Выражение

в электронной таблице имеет вид:

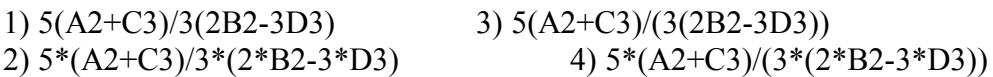

# 15. Чему будет равно значение ячейки А8, если в нее ввести формулу = CYMM(A1:A7)/2

- $1)280$
- $(2)$  140
- $3)35$
- $4)40$

# 16. Провайдер - это....

- 1) Компания-поставщик услуг Internet
- 2) Компания по настройке и обслуживанию
- 3) Компания, рекламирующая услуги электронной почты
- 4) Поставщик настроек для работы в сети

# 17. Задан адрес электронной почты в сети Интернет: user name@mtu-net.ru Каково имя домена верхнего уровня?

- $1)$  ru 3) user name
- $2)$  mtu-net.ru 4) mtu-net.ru

# 18. Web-страницы имеют формат (расширение)...

- $1) . TXT$
- $2)$ .HTM

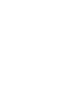

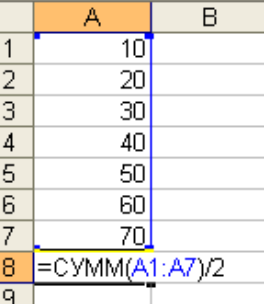

электронной почты

- $3)$ .DOC
- $4)$ . EXE

# 19. Тег пишется:

1) в квадратных скобках []

- 2) в фигурных скобках  $\{\}$
- 3) в угловых скобках <
- 4) без скобок

# 20. Для автоматизации вычислений и представления полученных результатов в наглядном виде используют...

- 1) текстовые процессоры
- 2) графические редакторы
- 3) системы управления базами данных
- 4) электронные таблицы

# 21. На чем основано действие антивирусной программы?

- 1) на ожидании начала вирусной атаки
- 2) на сравнение программных кодов с известными вирусами
- 3) на удалении заражённых файлов
- 4) на создании вирусов

# 22. Для вычислений, обработки информации и управления работой компьютера предназначен...

1) жесткий лиск  $2) \overline{1}3V$  $3)$  процессор 4) сканер

23. Логическая задача. Найдите закономерность и продолжите последовательность чисел:

 $(6)$  1, 2, 4, 7, 11, 16, ... a) 1, 2, 4, 8, 16, ...

24. Мощность алфавита (т.е. количество различных символов) равна 256. Сколько кбайт потребуется для сохранения 160 страниц текста, содержащего в среднем по 192 символа на каждой странице?

 $3)30$  $1) 10$  $2) 20$  $(4)$  4) 40

# 25. Практическая работа: MS Word.

Форматирование текстового документа.

- 1. Скопируйте с компьютера на диске D из папки 1 курс Информатика Практические задания следующие три абзаца: «Абак», «Машинный код», «Различные инструменты».
- 2. Сделайте разрыв страницы в конце каждого абзаца.
- 3. Вставьте в документ номера страниц.
- 4. Вставьте Верхний колонтитул. Введите название документа, вставьте дату (рис.1)
- 5. Для слова *саун пан* установите сноску, обозначив её как <sup>1</sup>Счётная доска.
- 6. Отформатируйте абзацы:
	- Заголовок 1 (Times New Roman, размер 20, полужирный)
	- отступ (красная строка) 1.25 см
- 7. Выделите заголовок Машинный код и создайте гиперссылку на документ Машинный код - Википедия, который находится в папке Задания.
- 8. Установите курсор перед началом заголовка всего текста и добавьте новую страницу.
- 9. Создайте на чистой странице оглавление, используя команду меню Ссылки Оглавление (рис.11).<br>10. Сохраните файл и покажите работу преподавателю.
- 

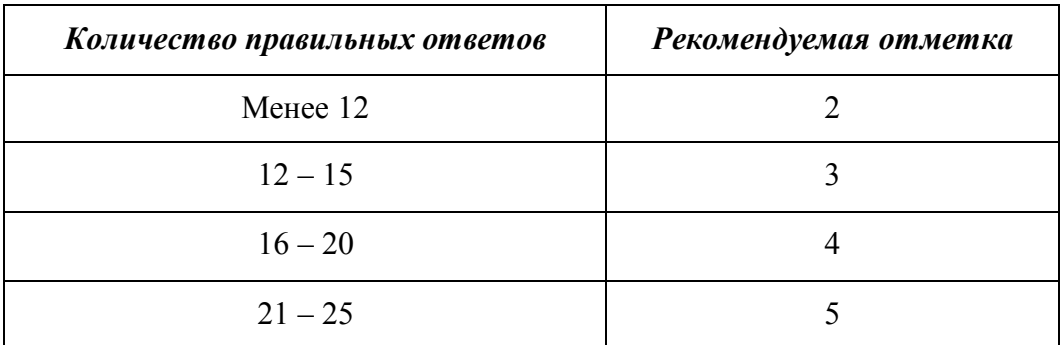

# Критерии оценивания:

# Ключи к тесту по дисциплине «Информатика**»**

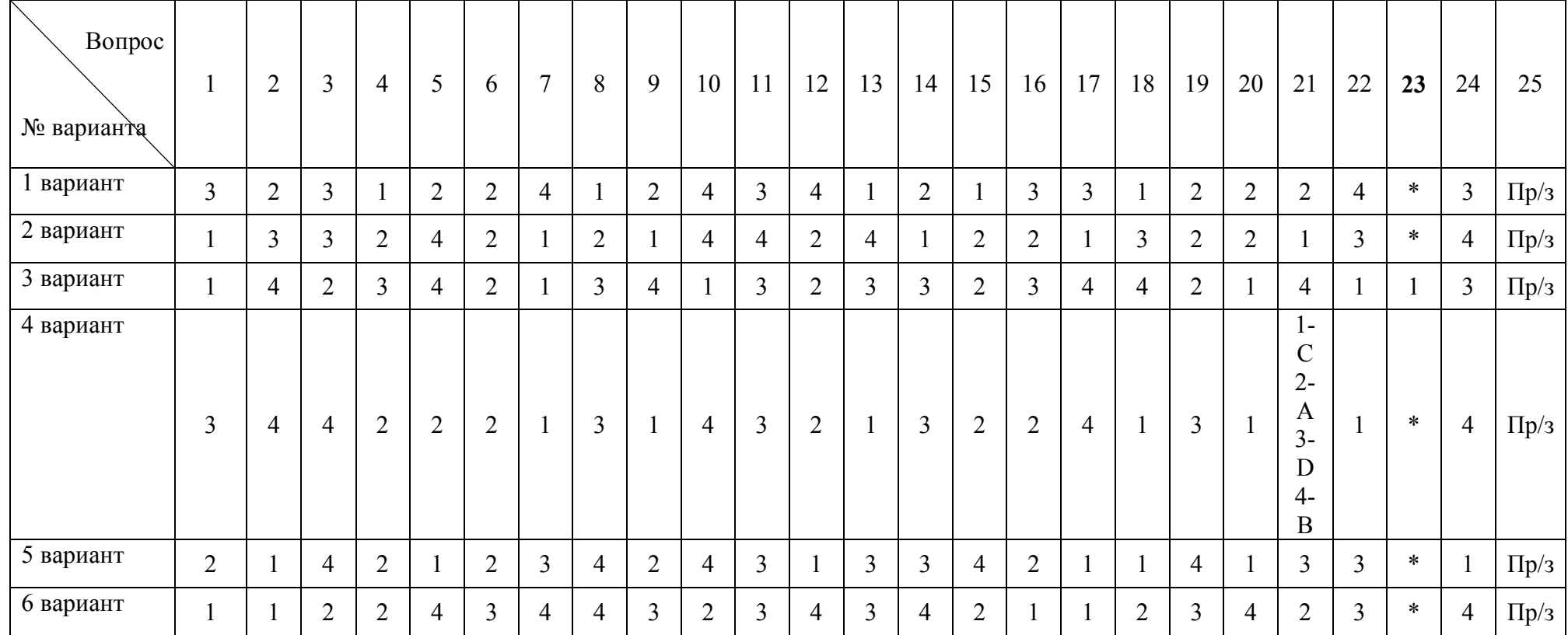

# **\* Вопрос 23**

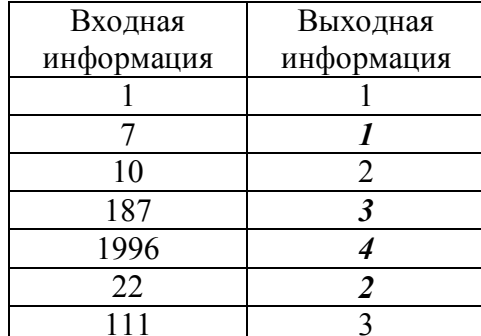

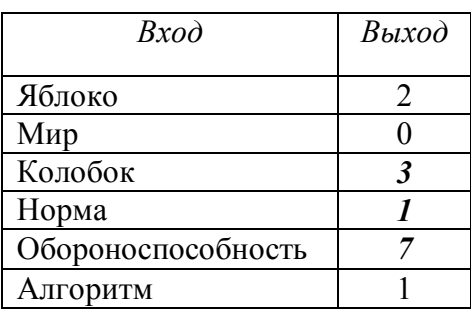

1)

2)

#### 1 вариант 2 вариант 4 вариант 5 вариант 6 вариант

) еда, да,  $a) 9, 11$  а) 32 (b) 13, 10, 14  $\overline{6}$  (c) 13, 10, 14  $\overline{6}$  (c) 22

# **Приложение**

#### **Особенности реализации учебной дисциплины ОД.01.04 Информатика для инвалидов и лиц с ограниченными возможностями здоровья**

В освоении учебной дисциплины ОД.01.04 Информатика инвалидами и лицами с ограниченными возможностями здоровья предусматривается индивидуальная работа. Под индивидуальной работой подразумевается две формы взаимодействия с преподавателем: индивидуальная учебная работа - консультации, т.е. дополнительное разъяснение учебного материала и углубленное изучение материала с теми обучающимися, которые в этом заинтересованы, и индивидуальная воспитательная работа. Индивидуальные консультации по предмету является важным фактором, способствующим индивидуализации обучения и установлению воспитательного контакта между преподавателем и обучающимся инвалидом или обучающимся с ограниченными возможностями здоровья.

#### **Организация самостоятельной работы обучающихся из числа инвалидов и лиц с ограниченными возможностями здоровья**

Учебно-методические материалы для самостоятельной работы обучающихся из числа инвалидов и лиц с ограниченными возможностями здоровья предоставляются в формах, адаптированных к ограничениям их здоровья и восприятия информации:

Для лиц с нарушениями зрения:

– в печатной форме увеличенным шрифтом,

– в форме электронного документа,

– в форме аудиофайла,

– в печатной форме на языке Брайля.

Для лиц с нарушениями слуха:

– в печатной форме,

– в форме электронного документа.

Для лиц с нарушениями опорно-двигательного аппарата:

– в печатной форме,

– в форме электронного документа,

– в форме аудиофайла.

Данный перечень может быть конкретизирован в зависимости от контингента обучающихся.

#### **Описание материально-технической базы для осуществления образовательного процесса по дисциплине обучающихся из числа инвалидов и лиц с ограниченными возможностями здоровья**

Освоение дисциплины (модуля) инвалидами и лицами с ограниченными возможностями здоровья осуществляется с использованием средств обучения общего и специального назначения:

 – лекционная аудитория – мультимедийное оборудование, мобильный радиокласс (для студентов с нарушениями слуха); источники питания для индивидуальных технических средств;

– учебная аудитория для практических занятий (семинаров) – мультимедийное оборудование, мобильный радиокласс (для студентов с нарушениями слуха);

– учебная аудитория для самостоятельной работы – стандартные рабочие места с персональными компьютерами; рабочее место с персональным компьютером, с программой экранного доступа, программой экранного увеличения и брайлевским дисплеем для студентов с нарушениями зрения.

В каждой аудитории, где обучаются инвалиды и лица с ограниченными возможностями здоровья, предусмотрено соответствующее количество мест для обучающихся с учетом ограничений их здоровья.

 В учебные аудитории обеспечен беспрепятственный доступ для обучающихся инвалидов и обучающихся с ограниченными возможностями здоровья.

Перечень специальных технических средств обучения для инвалидов и лиц с ограниченными возможностями здоровья, имеющихся в институте:

 – Тифлотехническая аудитория: тифлотехнические средства: брайлевский компьютер с дисплеем и принтером, тифлокомплекс «Читающая машина», телевизионное увеличивающее устройство, тифломагнитолы кассетные и цифровые диктофоны; специальное программное обеспечение: программа речевой навигации JAWS, речевые синтезаторы («говорящая мышь»), экранные лупы.

 – Сурдотехническая аудитория: радиокласс "Сонет-Р", программируемые слуховые аппараты индивидуального пользования с устройством задания режима работы на компьютере, интерактивная доска ActiveBoard с системой голосования, акустический усилитель и колонки, мультимедийный проектор, телевизор, видеомагнитофон.

#### **Процедура оценивания результатов обучения инвалидов и лиц с ограниченными возможностями здоровья**

При проведении процедуры оценивания результатов обучения инвалидов и лиц с ограниченными возможностями здоровья предусматривается возможность выбора обучающимся способа прохождения промежуточной аттестации (письменно, устно), увеличение времени на подготовку обучающегося к ответу на промежуточной аттестации не более 1 часа, использование технических средств, необходимых им в связи с их индивидуальными особенностями.

Процедура оценивания результатов обучения инвалидов и лиц с ограниченными возможностями здоровья по дисциплине предусматривает предоставление информации в формах, адаптированных к ограничениям их здоровья и восприятия информации:

Для лиц с нарушениями зрения:

– в печатной форме увеличенным шрифтом,

– в форме электронного документа,

– в форме аудиофайла,

– в печатной форме на языке Брайля.

Для лиц с нарушениями слуха:

– в печатной форме,

– в форме электронного документа.

Для лиц с нарушениями опорно-двигательного аппарата:

– в печатной форме,

– в форме электронного документа,

– в форме аудиофайла.

Данный перечень может быть конкретизирован в зависимости от контингента обучающихся.

 При проведении процедуры оценивания результатов обучения инвалидов и лиц с ограниченными возможностями здоровья по дисциплине обеспечивается выполнение следующих дополнительных требований в зависимости от индивидуальных особенностей обучающихся:

 а) инструкция по порядку проведения процедуры оценивания предоставляется в доступной форме (устно, в письменной форме, в письменной форме на языке Брайля, устно с использованием услуг сурдопереводчика);

 б) доступная форма предоставления заданий оценочных средств (в печатной форме, в печатной форме увеличенным шрифтом, в печатной форме шрифтом Брайля, в форме электронного документа, задания зачитываются ассистентом, задания предоставляются с использованием сурдоперевода);

в) доступная форма предоставления ответов на задания (письменно на бумаге, набор ответов на компьютере, письменно на языке Брайля, с использованием услуг ассистента, устно).

 При необходимости для обучающихся с ограниченными возможностями здоровья и инвалидов процедура оценивания результатов обучения по дисциплине может проводиться в несколько этапов.

Проведение процедуры оценивания результатов обучения инвалидов и лиц с ограниченными возможностями здоровья допускается с использованием дистанционных образовательных технологий.